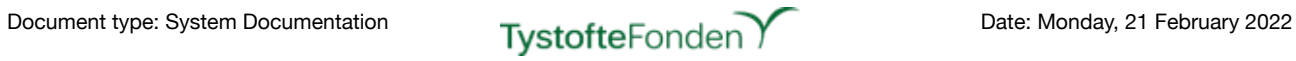

**Pefinitions & Descriptions for XML and XSD**<br>Seed Certification System<br>(FCS) Definitions & Descriptions for XML and XSD

Seed Certification System (FCS)

# <span id="page-1-0"></span>**Table of Contents**

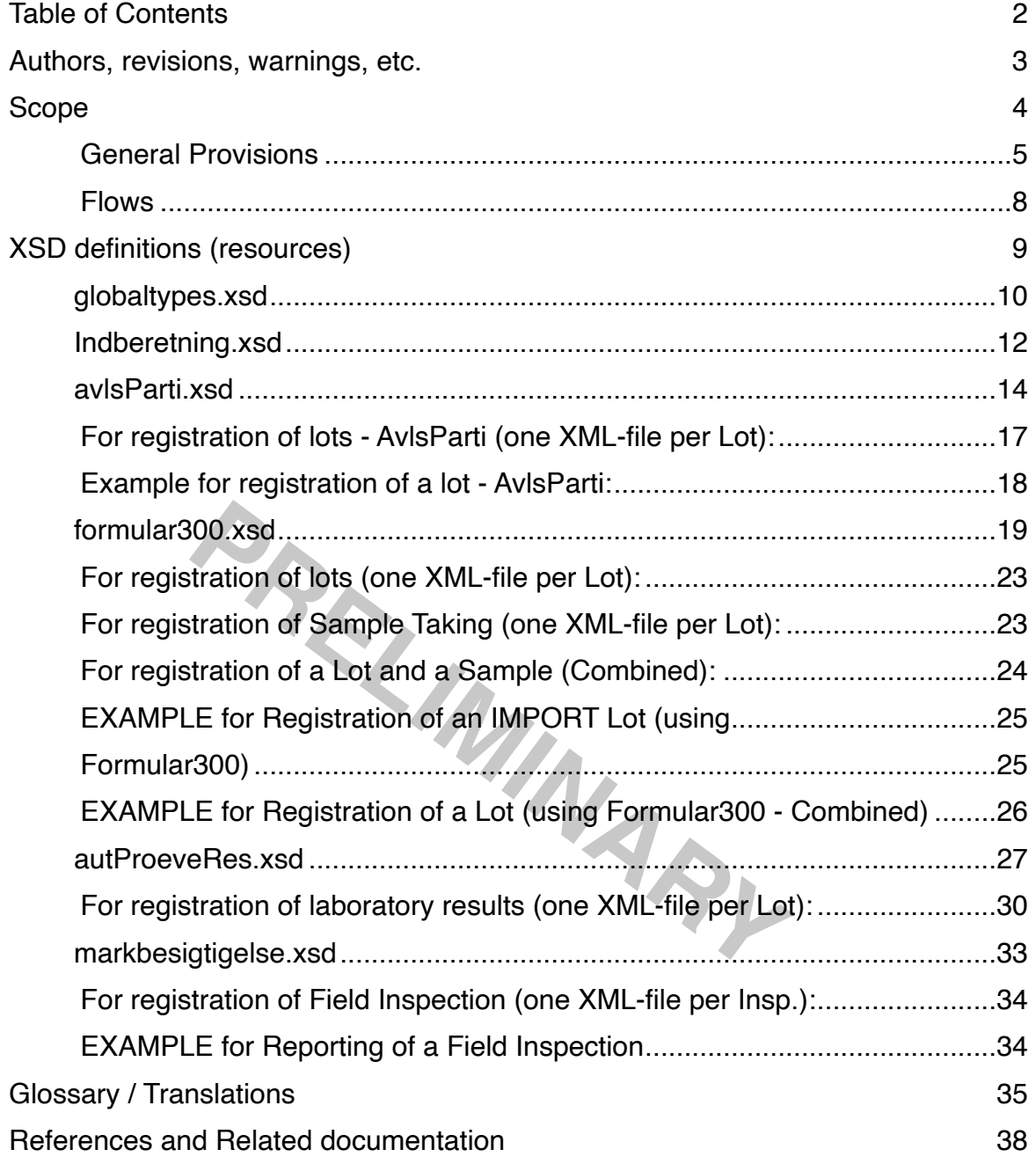

# <span id="page-2-0"></span>**Authors, revisions, warnings, etc.**

rik Bønnerup, Tystoftefonden, 2020-01-22 (corrected<br>
EKTORSYSID> in <AutoriseredeProeveResultater> or<br>
rik Bønnerup, Tystoftefonden, 2020-01-22 (corrected<br>
<CVR> and <cvrnr> in <AutoriseredeProeveResultater> or<br>
cCVR> and Created by: Henrik Bønnerup, Tystoftefonden, 2019-02-20 Revised by: Henrik Bønnerup, Tystoftefonden, 2019-02-20 Henrik Bønnerup, Tystoftefonden, 2019-03-25 (added example for AutoriseredeProeveResultater) Henrik Bønnerup, Tystoftefonden, 2019-05-15 (corrected example Formular300 on p. 24) Henrik Bønnerup, Tystoftefonden, 2019-05-15 (added example for <IMPORT> as Formular300 on p. 25) Henrik Bønnerup, Tystoftefonden, 2019-07-22 (corrected structure description and example for <AutoriseredeProeveResultater> on p. 29-31) Henrik Bønnerup, Tystoftefonden, 2019-11-15 (added information regarding unwanted redundant information in <AutoriseredeProeveResultater> on p. 31) Henrik Bønnerup, Tystoftefonden, 2019-11-15 (added information regarding Water Content in <AutoriseredeProeveResultater> on p. 30) Henrik Bønnerup, Tystoftefonden, 2020-01-13 (corrected information regarding Water Content in <AutoriseredeProeveResultater> on p. 30) Henrik Bønnerup, Tystoftefonden, 2020-01-22 (corrected information regarding <SEKTORSYSID> in <AutoriseredeProeveResultater> on p. 27 and 29) Henrik Bønnerup, Tystoftefonden, 2020-01-27 (corrected information regarding tags for <CVR> and <cvrnr> in <AutoriseredeProeveResultater> on p. 27 and 29) Henrik Bønnerup, Tystoftefonden, 2020-01-27 (corrected information regarding prefix on lot numbers (in general) on p. 27 and 29) Henrik Bønnerup, Tystoftefonden, 2020-01-27 (corrected information regarding proper use of XML-tags on p. 5) Henrik Bønnerup, Tystoftefonden, 2020-01-28 (added information on internationalisation for XML-tags on p. 6) Henrik Bønnerup, Tystoftefonden, 2020-03-02 (corrected information regarding proper use of XML-tags for Breeding lots "Avlspartier" and Field inspections "Markbesigtigelser") Henrik Bønnerup, Tystoftefonden, 2020-05-04 (adjusted some information in the examples for Breeding lots "Avlspartier") Henrik Bønnerup, Tystoftefonden, 2021-04-27 (added <udlaegspartier> start-tag in the example for Breeding lots "Avlspartier" on p.18) Henrik Bønnerup, Tystoftefonden, 2022-01-14 (corrected description for Breeding lots "Avlspartier" on p.17) Henrik Bønnerup, Tystoftefonden, 2022-02-21 (corrected headings and "indgaaende" for Formular300 examples on p.25-26) Henrik Bønnerup, Tystoftefonden, 2022-03-17 (moved textbook to appear below heading on p.18)

Last revision: 2022-03-17 Rev. no.: 0.26

# <span id="page-3-0"></span>**Scope**

This document contains a description of all "known" parts of the XML exchange formats for the Seed Certification System (Frø Certificering Systemet, abbr. FCS) used by System-to-System.

The document is intended to be a "living document", which will extend the description as more insight into the System is gained.

As a stating point, all changes to the individual XML specifications - in relation to external parties must be done by adding "optional tags" in order to to impose development costs on the users. Anyway, legal demands or future "user driven" requirements can force a demand for implementing required XML tags.

The exchange of XML files is part of the System in a way so it builds on both "internal" exchanges within the system and "external" exchanges from/to external parties (customers). As such, it can be seen as a historic idea for extending the "system-to-system" functionality.

**PRELIMINARY** 

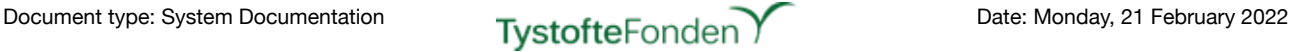

### <span id="page-4-0"></span>**General Provisions**

Reading through this document a couple of prerequisites should be noted:

Filenames for exchange of system-to-system information MUST follow a general scheme:

- Only letters (uppercase, lowercase or mixed) from a-z national characters are never allowed Digits (0-9)
- Dashes ("-") and underscores (" ") only one occurrence between letters or digits, however repeated use is allowed when separated.

Extensions for files uploaded must be .xml or .XML

Hence, valid examples could be:

- DK\_20180605-AVL.xml
- 4711-Avl-2018.XML
- TF\_2018\_Certif-001-002.XML

Similar, Invalid examples could be:

- DK 20180605-AVL.xml (two underscores in a row)
- 4711-Avl—2018.XML (two dashes in a row)
- TF 2018 Certif-001-002.XML (two dashes and two underscores in a row)

*All* decimal numbers *must* use a punctuation mark (.) as the decimal separator.

5-AVL.xml (two underscores in a row)<br>8.XML (two dashes in a row)<br>8.XML (two dashes in a row)<br>rtif—001-002.XML (two dashes and two underscores<br>rs <u>must</u> use a punctuation mark (.) as the decimal se<br>"Species" <u>must</u> use the *All* occurrences of "Species" *must* use the Ident (in uppercase) as listed in the Guidelines. It is not allowed to use either National name, Latin (taxonomical) name or other name as identification. e.g. <tag>Malva sylvestris</tag> or <tag>Malva sp.</tag> must be identified as <tag>ALM-KATOST</tag>

Whenever there's a need for adding species, the Guideline for Species will be updated accordingly.

*All* fixed "value-identifiers" for components, etc. *must* use the exact spelling and case as listed. We will strive to implement these in uppercase (only) in the future.

It's the customers responsibility to assure, that a given Variety name is registered for the Species in question.

A special note on components ("Komponent" ~ Component) must be given:

- For components which consists of species names, these must apply to the Ident mentioned in the paragraph above.
- For components referring to "seed", the component must be contained in the list from the Guideline ie having a valid Ident and referred to by that Ident.
- For components referring "non-seed" the correct value is <komponent>affald %</komponent> for any type of "Inert matter".
	- At a later stage, Tystoftefonden may provide and maintain a list of allowed "non-species" related components.
	- At the same time it will no longer be allowed to combine components in a single XML-tag (eg. entries like <komponent>Broken seed; Pieces of stem; Chaff+Triticum aestivum L</ komponent> needs to be broken up into 2 individual component tags <komponent>affald %</ komponent> and <komponent>Triticum aestivum L</komponent>).
- For the above example given in reality we'll only accept the <komponent>affald %</ komponent> and <tag>HV</tag>, where "Inert matter" refers to "non-seed" component and "HV" is the proper ident for Triticum aestivum.
- Special conderations must be taken for components listed for "SPIRING" (Germination). For these only the tags: <komponent>Normale %</komponent>, <komponent>Hårde %</ komponent>, <komponent>Friske %</komponent>, <komponent>Unormale %</komponent> and <komponent>Døde %</komponent> (Normal, Hard, Fresh, Anormal and Dead) are allowed and required.
	- At a later stage, Tystoftefonden will implement "internationalisation" for these components, meaning:
		- ✓ <komponent>Normale %</komponent> will be replaced by <komponent>NORMAL %</komponent>
		- ✓ <komponent>Hårde %</komponent> will be replaced by <komponent>HARD %</komponent>
		- ✓ <komponent>Friske %</komponent> will be replaced by <komponent>FRESH %</komponent>
		- ✓ <komponent>Unormale %</komponent> will be replaced by <komponent>ABNORMAL %</komponent>
		- ✓ <komponent>Døde %</komponent> will be replaced by <komponent>DEAD %</komponent>
- Equally considerations must be done for components listet for "RENHED" (Purity). For these tags: <komponent>rent frø %</komponent>,<komponent>affald %</komponent>, <komponent>frø af andre plantearter %</komponent>, <komponent>ukrudt %</komponent>, <komponent>kultur %</komponent> and <komponent>neddelt</komponent> must be specified.
	- Itur %</komponent> and <komponent>neddelt</komponent>neddelt<br>
	Prent fre %</komponent> will implement "internationalisation<br>
	Prent fre %</komponent> will be replaced by <komponent>PURE<br>
	Partial %</komponent> will be replace - At a later stage, Tystoftefonden will implement "internationalisation" for these components, meaning:
		- ✓ <komponent>rent frø %</komponent> will be replaced by <komponent>PURE SEEDS %</komponent>
		- ✓ <komponent>affald %</komponent> will be replaced by <komponent>INERT MATTER %</komponent>
		- ✓ <komponent>frø af andre plantearter %</komponent> will be replaced by <komponent>SEEDS FROM OTHER SPECIES %</komponent>
		- ✓ <komponent>ukrudt %</komponent> will be replaced by <komponent>WEED SEEDS %</komponent>
		- ✓ <komponent>kultur %</komponent> will be replaced by <komponent>CULTURE SEEDS %</komponent>
		- ✓ <komponent>neddelt</komponent> will be replaced by <komponent>DIVIDED AMOUNT</komponent>
	- Components listed for "FLYVEHAVRE" (Wild Oat) the tags:<komponent>FLY</komponent> and <komponent>neddelt</komponent> should be used.

In General (while *currently* allowed, though) informations on different lots ("Partier") should be divided into individual XML-files.

Currently, we have no collected overview on how many parts of the exchange formats that are actually used by the individual, external users.

Moving on with the specifications, a natural part of this work will incorporate an investigation of this.

It should be noted - and stressed - that the current specification is inherited from both existing documentation (which is rather old - and outdated - as many changes have been made to the system, afterwards without changing the documentation) and investigation of the source code for the system. During the process we've found, that a lot of the apparently allowed values for a number of the stated XML-tags are no longer valid.

As an example the tag <proevetype> states the allowed values to be: "F-S", "F-K", "F-L", "F-U", "F-P", "F-O", "NONE", F-KS", F-US", "F-OS", "F-OO", "F-ON", "F-T", "F-F1", "F-F3", "F-VS", "F-BS", "F-V", "F-AU", "F-AT", "F-LT", "F-PT" even though only "F-AU" and "F-AT" are actually present to be validated in the source code and are hence, the only allowed values.

Unused XML-tags and -sections will be removed from the specification at a later stage.

*Whenever implementing or changing system-to-system transfers please make sure to do this in corporation with TystofteFonden.*

# Document type: System Documentation **Tystofte** Fonden **Date: Monday, 21 February 2022**

Currently this Document is "a complete mess" of danish and english language - even for XML-tags and allowed values for these. This will change over time but for reasons of legacy implementations by the customers this will be a "slow process" where we'll strive not to impose unneeded development costs for these.

**PRELIMINARY** 

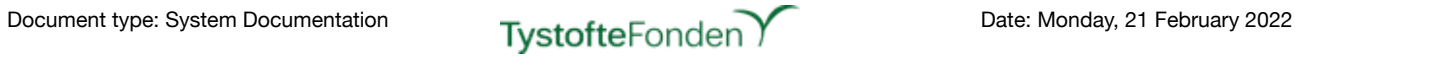

#### <span id="page-7-0"></span>**Flows** Microsoft Word Document Releasenote Template FCS.docx 32 kB viamma Dec 02, 2014 16:31 v 0.03 draft

The drawing, below, depicts an overview of the "XML-life". **Systembeskrivelser**

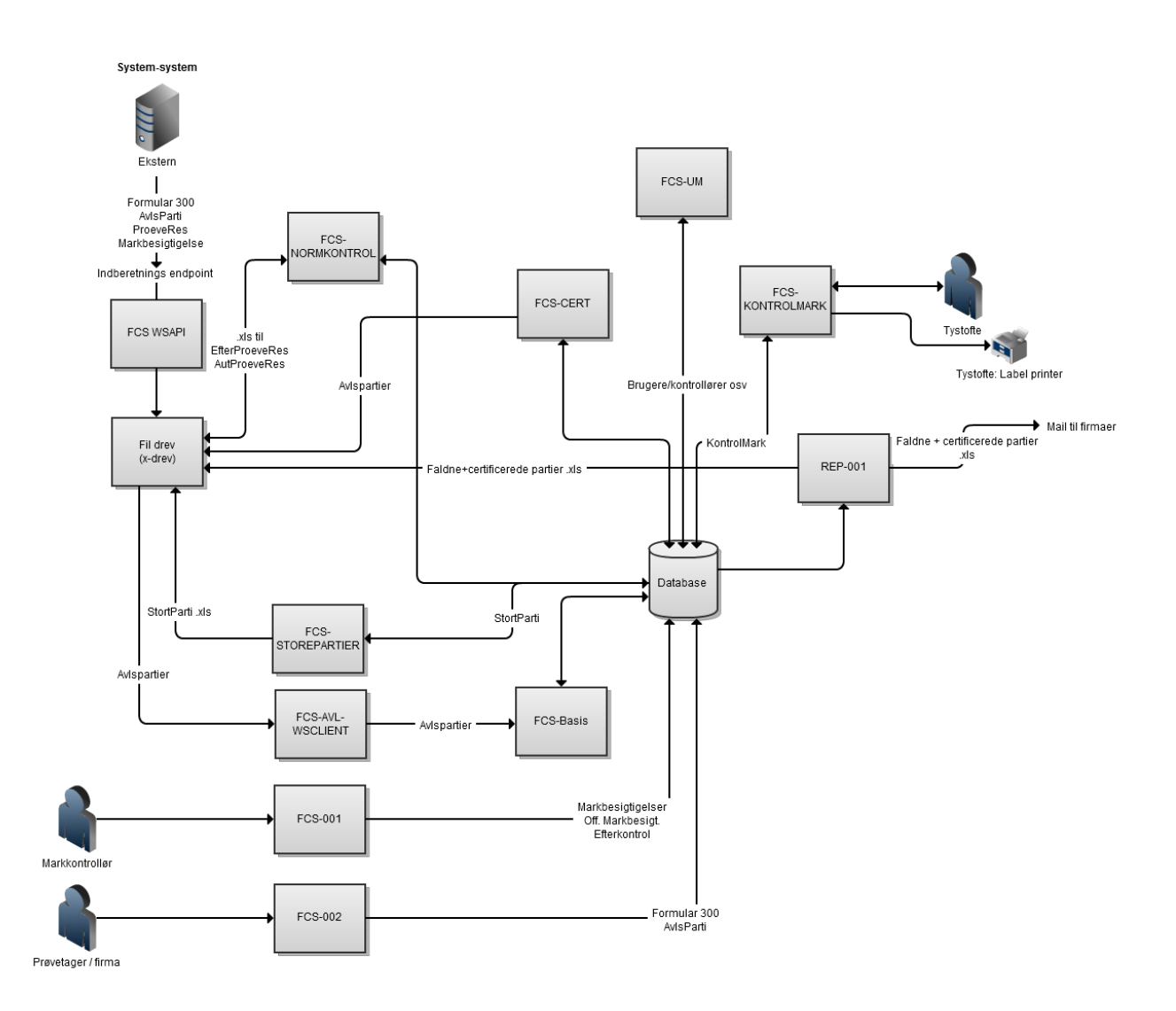

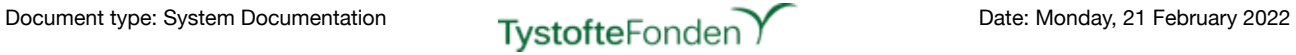

# <span id="page-8-0"></span>**XSD definitions (resources)**

Location for source code files: "Sourcecode"/Grails/FCS-INTERN/FCS-WSAPI/web-app/WEB-INF/ xsds/

TBD - Yderligere forklaring.

**PRELIMINARY** 

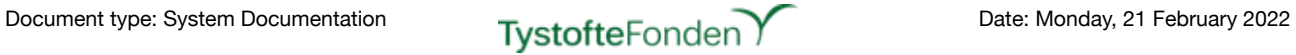

### <span id="page-9-0"></span>globaltypes.xsd

#### Location: "Sourcecode"/Java/FCS-BASIS/src/main/resources/xsd/

#### Function: Additional datatypes defined for the XML-files

#### Data Structure (for non-standard Data types)

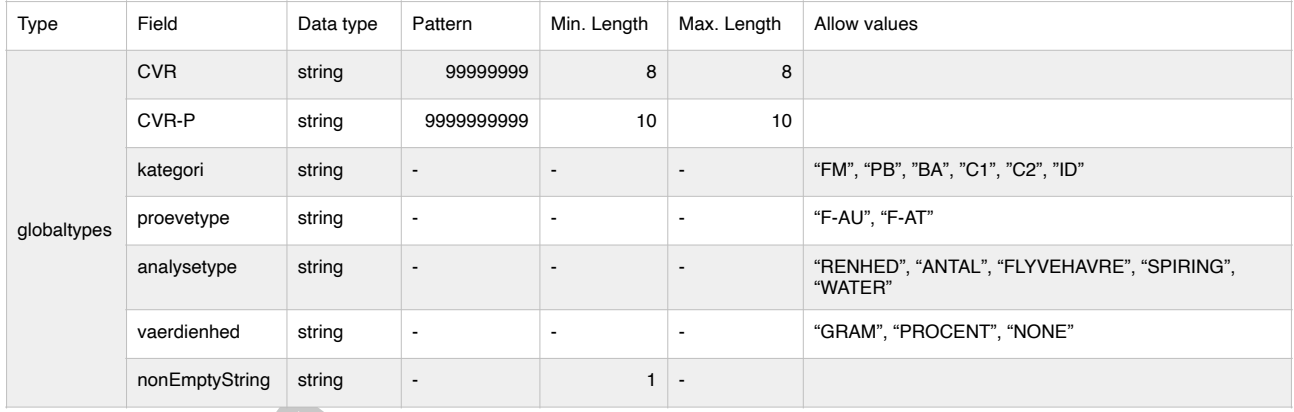

PRELIMINARY

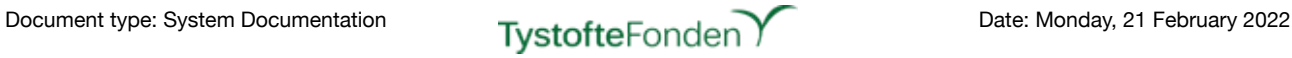

#### Source code:

```
ion value="F-AU"/><br>
physical decay"<br>
nables="xs:string"><br>
nables="xs:string"><br>
ion value="RENHED"/><br>
ion value="RENTAU"/><br>
ion value="RENTAU"/><br>
ion value="FLYVEHAVRE"/><br>
and allowing the string"><br>
nables="xs:string"><br>
nab
<?xml version="1.0" encoding="UTF-8"?>
<xs:schema xmlns="urn:dk:naturerhverv:fcs:indberetning"
               elementFormDefault="qualified"
               version="1.0"
               xmlns:xs="http://www.w3.org/2001/XMLSchema"
                targetNamespace="urn:dk:naturerhverv:fcs:indberetning">
   <xs:simpleType name="CVR">
       <xs:restriction base='xs:string'>
           <xs:pattern value='[0-9]{8}'/>
       </xs:restriction>
   </xs:simpleType>
   <xs:simpleType name="CVR-P">
        <xs:restriction base='xs:string'>
           <xs:pattern value='[0-9]{10}'/>
       </xs:restriction>
   </xs:simpleType>
   <xs:simpleType name="kategori">
       <xs:restriction base="xs:string">
          <xs:enumeration value="FM"/>
         <xs:enumeration value="PB"/>
         <xs:enumeration value="BA"/>
          <xs:enumeration value="C1"/>
         <xs:enumeration value="C2"/>
         <xs:enumeration value="ID"/>
       </xs:restriction>
   </xs:simpleType>
   <xs:simpleType name="proevetype">
       <xs:restriction base="xs:string">
         <xs:enumeration value="F-AU"/>
         <xs:enumeration value="F-AT"/>
       <xs:enumeration
   </xs:simpleType>
   <xs:simpleType name="analysetype">
       <xs:restriction base="xs:string">
         <xs:enumeration value="RENHED"/>
         <xs:enumeration value="ANTAL"/>
           <xs:enumeration value="FLYVEHAVRE"/>
         <xs:enumeration value="SPIRING"/><br><xs:enumeration value="SPIRING"/>
         <xs:enumeration value="WATER"/> Added 2020-01-13
       </xs:restriction>
   </xs:simpleType>
   <xs:simpleType name="vaerdienhed">
       <xs:restriction base="xs:string">
         <xs:enumeration value="GRAM"/>
         <xs:enumeration value="PROCENT"/>
            <xs:enumeration value="NONE"/>
       \langlexs:restriction>
   </xs:simpleType>
   <xs:simpleType name="nonEmptyString">
        <xs:restriction base="xs:string">
           <xs:minLength value="1" />
           \frac{3}{x} \statern value="(\s*[^\s]\s*)+" />
       </xs:restriction>
   </xs:simpleType>
</xs:schema>
```
### <span id="page-11-0"></span>Indberetning.xsd

Location: "Sourcecode"/Grails/FCS-INTERN/FCS-WSAPI/web-app/WEB-INF/xsds/

Function: "Dispatcher" or "Wrapper" for (all) reporting of XML-files.

The IndberetningRequest will dispatch as follows:

If the Choice attribute "AvlsParti" is filled in, the Choice attribute "CVR" must be filled in and valid.

#### Topology:

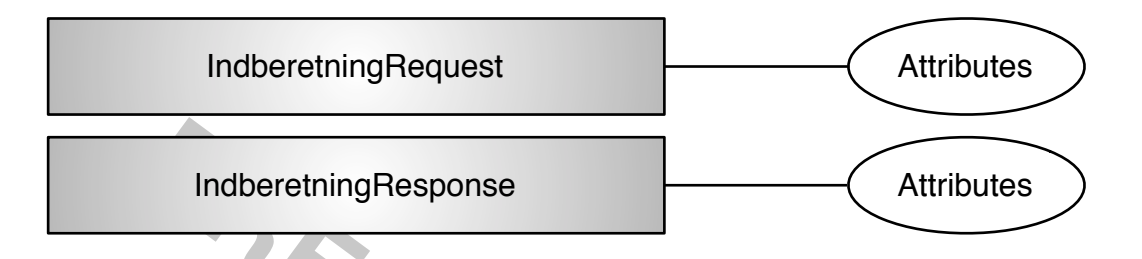

### Data Structure (for non-standard Data types marked with \*), see *globaltypes.xsd* above):

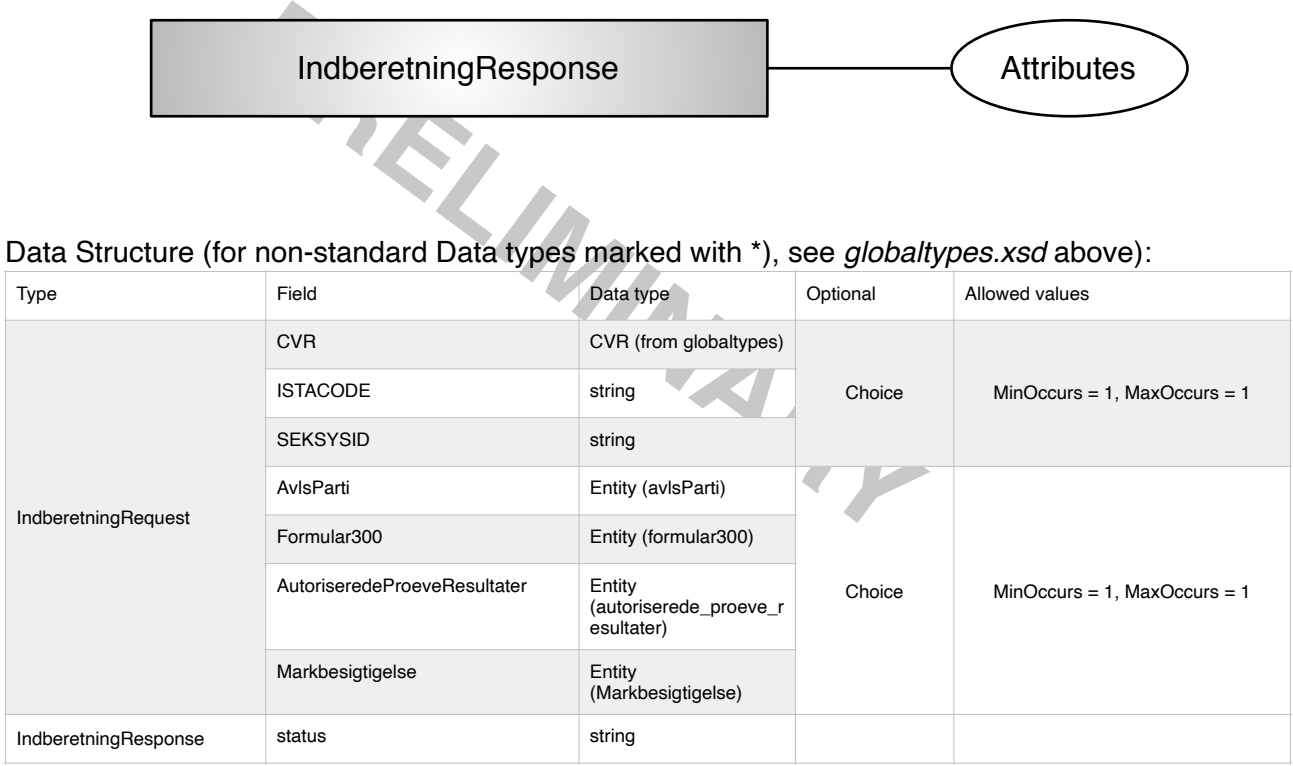

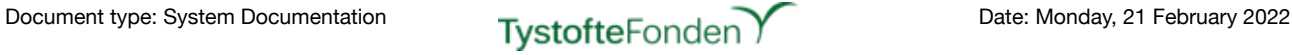

#### Source code:

```
- "IndberetningResponse"><br>pe name="avlsparti-indberetning-response"><br>ement name="status" type="xs:string"/><br>ype>
<?xml version="1.0" encoding="UTF-8"?>
<xsd:schema xmlns="urn:dk:naturerhverv:fcs:indberetning"
              elementFormDefault="qualified"
              version="1.0"
              xmlns:xs="http://www.w3.org/2001/XMLSchema"
              targetNamespace="urn:dk:naturerhverv:fcs:indberetning">
   <xsd:include schemaLocation="globaltypes.xsd" />
   <xsd:include schemaLocation="avlsparti-schema.xsd" />
   <xsd:include schemaLocation="form300.xsd" />
   <xsd:include schemaLocation="autProeveRes.xsd" />
   <xsd:include schemaLocation="markbesigtigelse.xsd" />
   <xsd:element name="IndberetningRequest" >
       <xsd:complexType>
           <xsd:sequence>
              <xsd:choice>
                  <xsd:element name="CVR" type="CVR" minOccurs="1" maxOccurs="1" />
                  <xsd:element name="ISTACODE" type="xs:string" minOccurs="1" maxOccurs="1" />
                  <xsd:element name="SEKSYSID" type="xs:string" minOccurs="1" maxOccurs="1" />
              </xsd:choice>
              <xsd:choice>
                  <xsd:element name="AvlsParti" type="avlsParti" minOccurs="1" maxOccurs="1" />
                  <xsd:element name="Formular300" type="formular300" minOccurs="1" maxOccurs="1" />
                  <xsd:element name="AutoriseredeProeveResultater" type="autoriserede_proeve_resultater"
minOccurs="1" maxOccurs="1" />
                 <xsd:element name="Markbesigtigelse" type="Markbesigtigelse" minOccurs="1" maxOccurs="1" />
              </xsd:choice>
           </xsd:sequence>
       </xsd:complexType>
   </xsd:element>
   <xsd:element name="IndberetningResponse">
       <xsd:complexType name="avlsparti-indberetning-response">
          <xsd:all>
             sd:all><br><xsd:element name="status" type="xs:string"/>
          \langle xsd:all\rangle</xsd:complexType>
   </xsd:element>
</xsd:schema>
```
### <span id="page-13-0"></span>avlsParti.xsd

Location: "Sourcecode"/Grails/FCS-INTERN/FCS-WSAPI/web-app/WEB-INF/xsds/

Function: System-to-system registration of Breeding lots ("Avlspartier").

Topology:

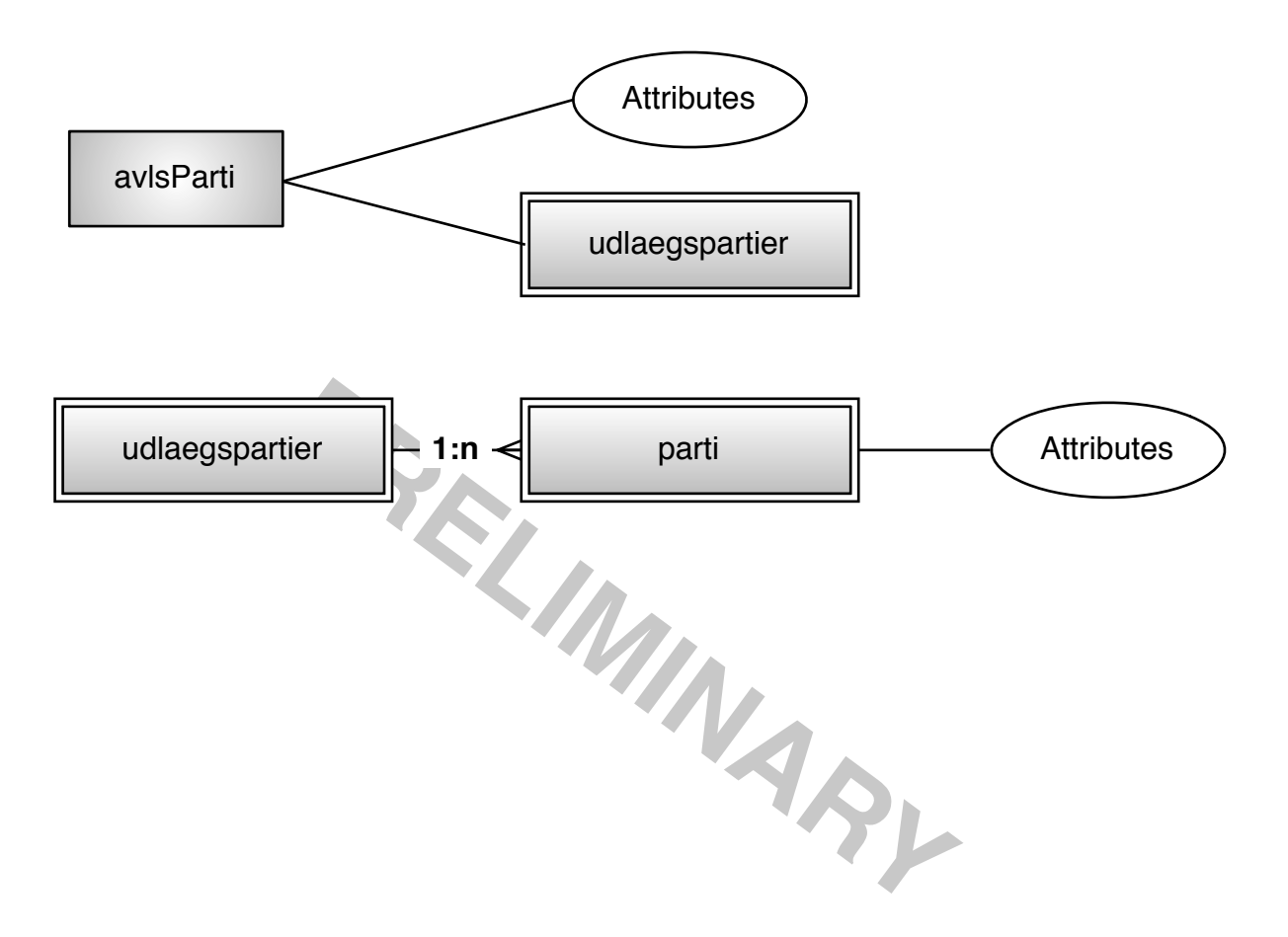

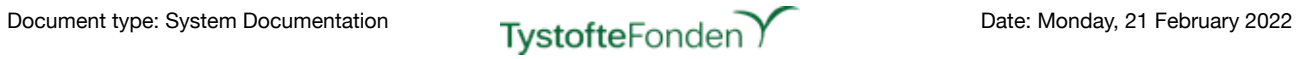

### Data Structure (for non-standard Data types marked with \*), see *globaltypes.xsd* above):

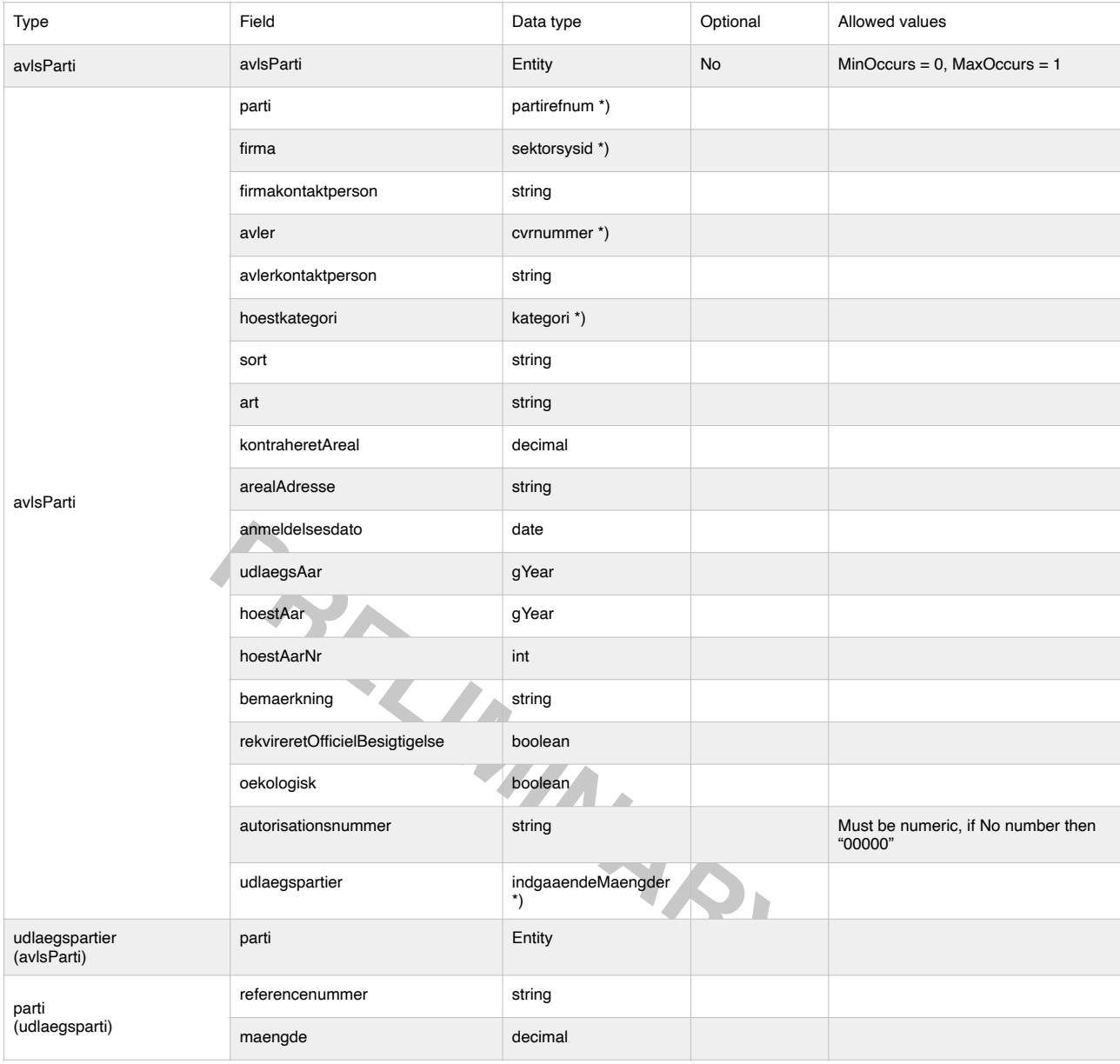

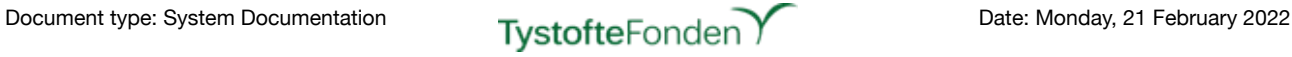

#### Source code:

```
PARTIAL RELATIONS
<?xml version="1.0" encoding="UTF-8"?>
<xs:schema xmlns="urn:dk:naturerhverv:fcs:indberetning"
             elementFormDefault="qualified"
              version="1.0"
              xmlns:xs="http://www.w3.org/2001/XMLSchema"
              targetNamespace="urn:dk:naturerhverv:fcs:indberetning">
   <xs:include schemaLocation="globaltypes.xsd"/>
   <xs:complexType name="avlsParti">
      <sub>xyz</sub>: <math>\triangle</math> 115</sub>
          <xs:element name="parti" type="xs:string"/>
          <xs:element name="firma" type="xs:string"/>
          <xs:element name="firmakontaktperson" type="xs:string"/>
          <xs:element name="avler" type="CVR"/>
          <xs:element name="avlerkontaktperson"type="xs:string"/>
          <xs:element name="hoestkategori" type="kategori"/>
          <xs:element name="sort" type="xs:string"/>
          <xs:element name="art" type="xs:string"/>
          <xs:element name="kontraheretAreal" type="xs:decimal"/>
          <xs:element name="arealAdresse" type="xs:string"/>
          <xs:element name="anmeldelsesdato" type="xs:date"/>
          <xs:element name="udlaegsAar" type="xs:gYear"/>
          <xs:element name="hoestAar" type="xs:gYear"/>
          <xs:element name="hoestAarNr" type="xs:byte"/>
          <xs:element name="bemaerkning" type="xs:string" minOccurs="0"/>
          <xs:element name="rekvireretOfficielBesigtigelse" type="xs:boolean"/>
          <xs:element name="oekologisk" type="xs:boolean"/>
          <xs:element name="autorisationsnummer" type="xs:string" minOccurs="0"/>
          <xs:element name="udlaegspartier">
             <xs:complexType>
                 <xs:sequence>
                    <xs:element name="parti" maxOccurs="unbounded" minOccurs="0">
                       <xs:complexType>
                           <xs:sequence>
                              <xs:element name="referencenummer" type="xs:string"/>
                              <xs:element name="maengde" type="xs:decimal"/>
                           </xs:sequence>
                       </xs:complexType>
                    </xs:element>
                 </xs:sequence>
             </xs:complexType>
          </xs:element>
      </xs:all>
   </xs:complexType>
</xs:schema>
```
# <span id="page-16-0"></span>**For registration of lots - AvlsParti (one XML-file per Lot):**

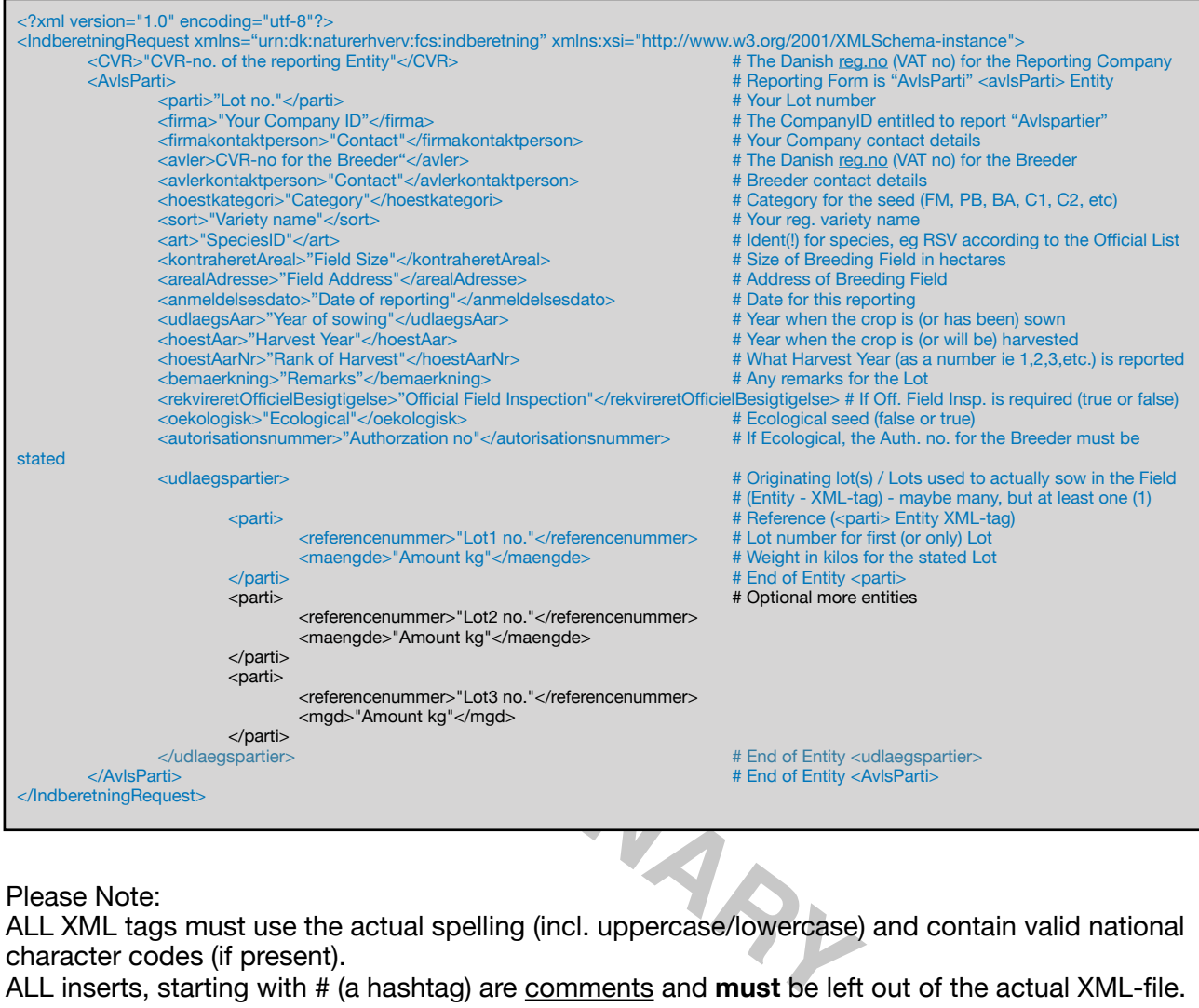

#### Please Note:

ALL XML tags must use the actual spelling (incl. uppercase/lowercase) and contain valid national character codes (if present).

ALL inserts, starting with # (a hashtag) are comments and **must** be left out of the actual XML-file. ALL entries marked in blue (or red) colour **must** be present in any XML-file uploaded.

ALL entries marked in red colour **must** have the actual spelling (incl. uppercase/lowercase) and contain valid national character code(s).

ALL entries marked in orange colour **must** be present and use the actual spelling (uppercase/ lowercase) and contain valid national character codes, whenever the type of Analysis is F-AU. Entries marked in black colour **must** be present in any XML-file uploaded **if** more lots are used for the "AvlsParti"

The Official Guide, from the Danish Ministry of Agriculture, specifies the use of Species IDENT, which is a abbreviation/identifier for the Species.

These - while not, until now, being enforced - has been the ONLY valid identifiers for species for >10 Years.

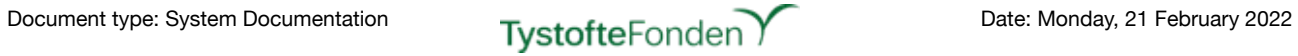

# <span id="page-17-0"></span>**Example for registration of a lot - AvlsParti:**

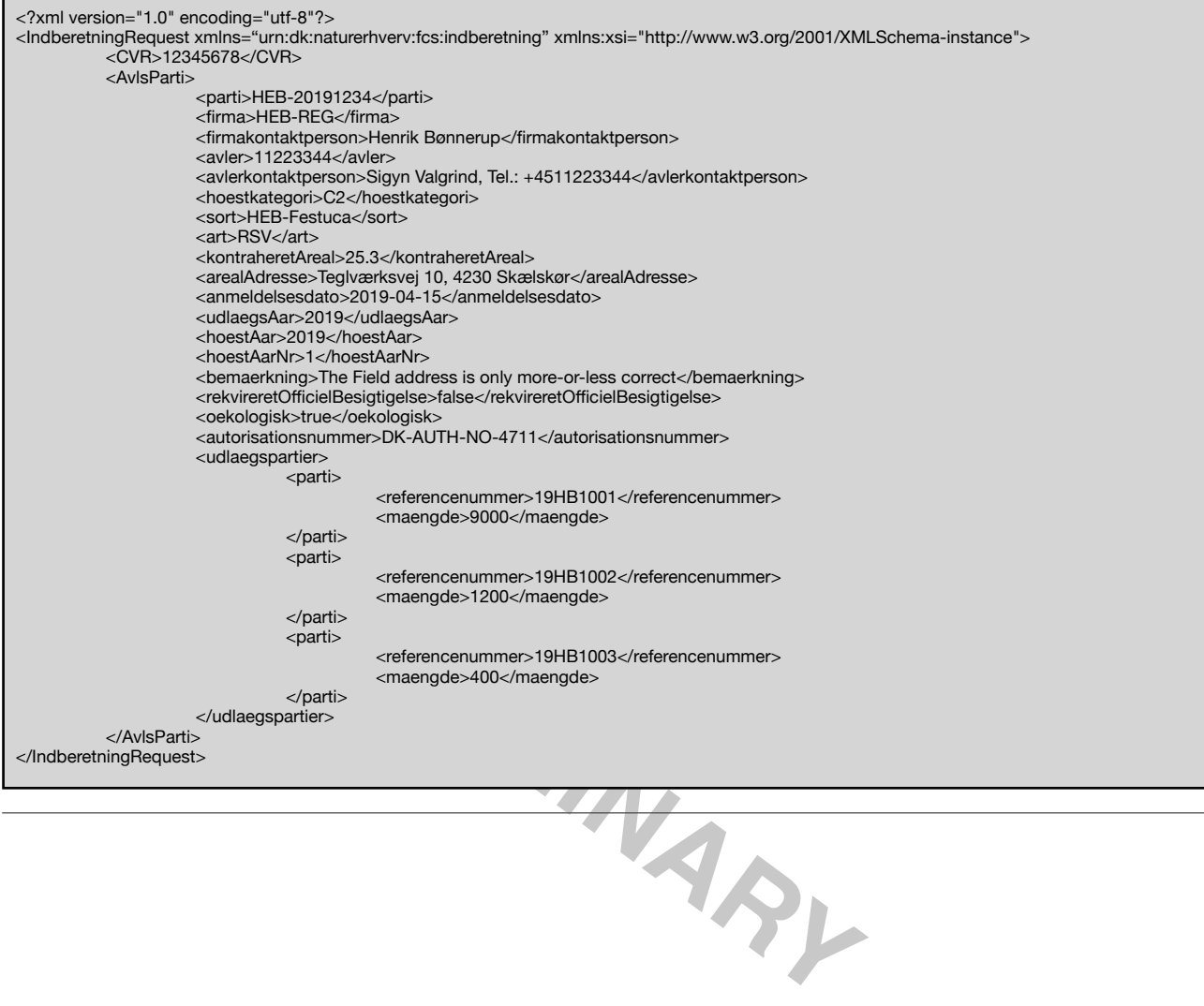

### <span id="page-18-0"></span>formular300.xsd

Location: "Sourcecode"/Grails/FCS-INTERN/FCS-WSAPI/web-app/WEB-INF/xsds/

Function: XML based import of informations on lots ("partier") and/or samples taken ("prøvetagning").

Topology:

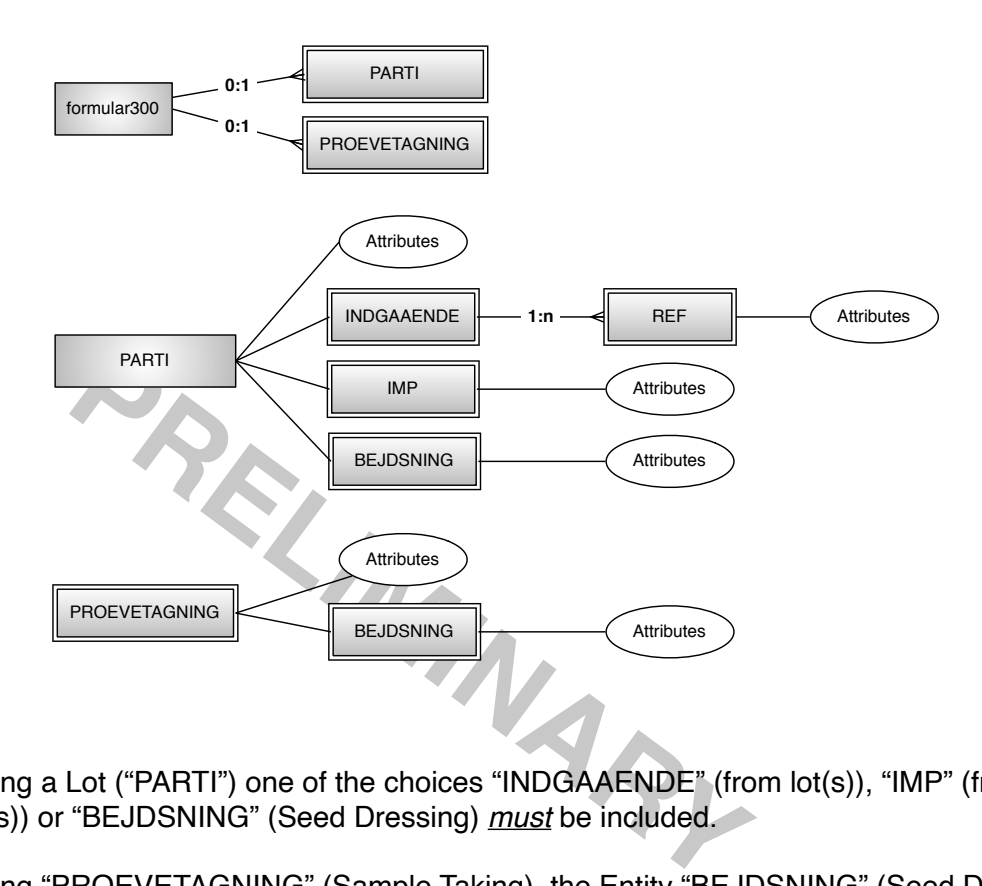

When reporting a Lot ("PARTI") one of the choices "INDGAAENDE" (from lot(s)), "IMP" (from imported lot(s)) or "BEJDSNING" (Seed Dressing) *must* be included.

When reporting "PROEVETAGNING" (Sample Taking), the Entity "BEJDSNING" (Seed Dressing) is optional.

It's possible to report a combination of "PARTI" and "PROEVETAGNING" in the same XML-file.

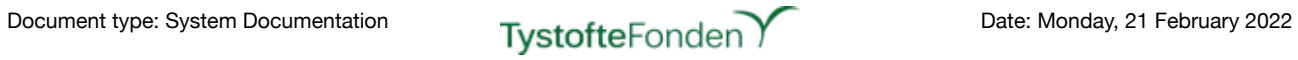

### Data Structure (for non-standard Data types marked with \*), see *globaltypes.xsd* above):

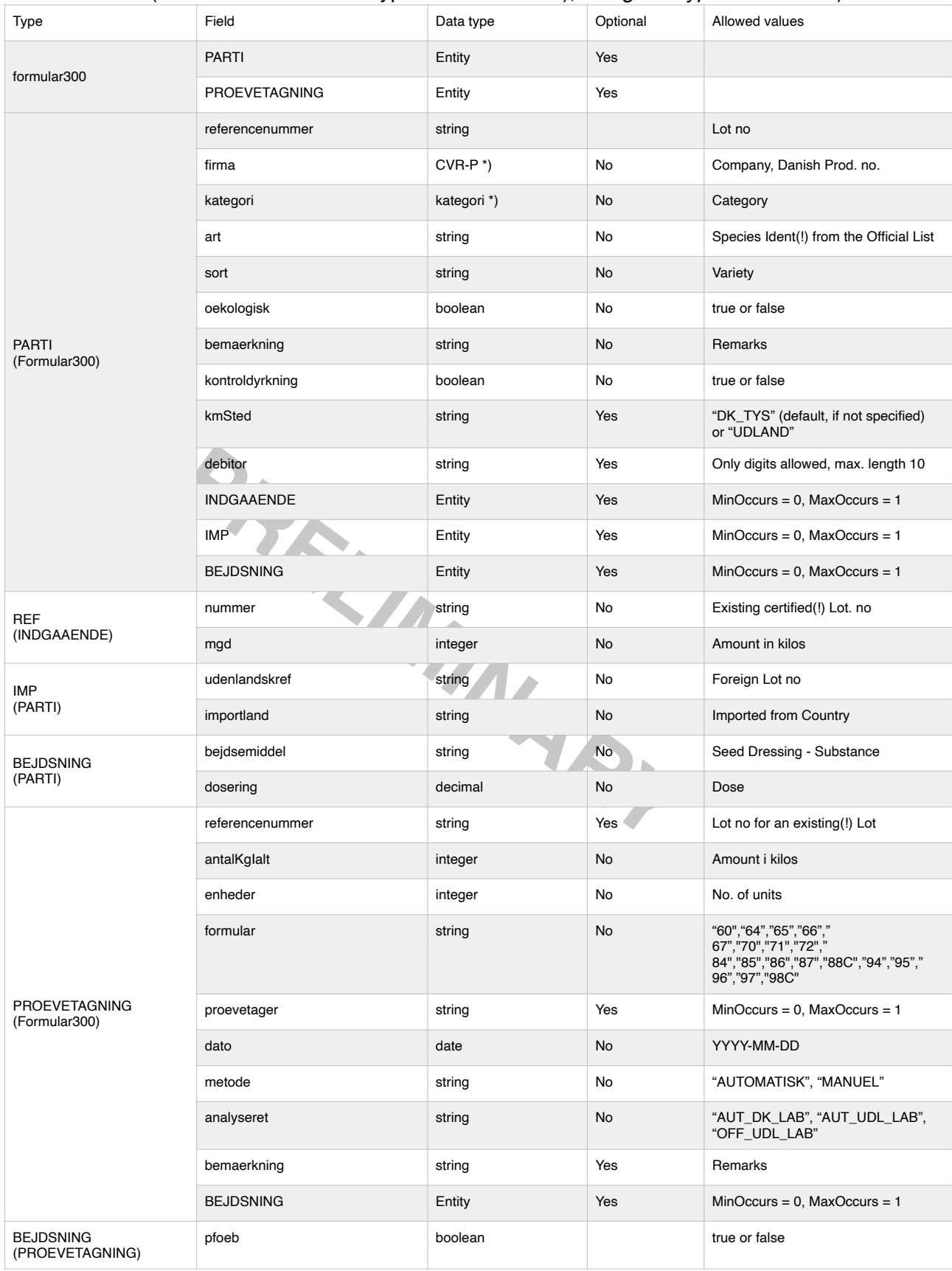

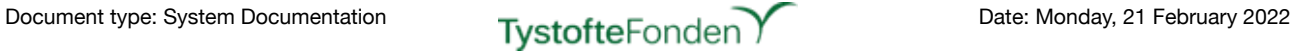

#### Source code:

```
Where the property of the magnetic state of the property of the same of the state of the state of the state of the state of the state of the state of the state of the state of the state of the state of the state of the sta
<?xml version="1.0" encoding="utf-8"?>
<xs:schema xmlns="urn:dk:naturerhverv:fcs:indberetning"
              elementFormDefault="qualified"
              version="1.0"
              xmlns:xs="http://www.w3.org/2001/XMLSchema">
   <xs:complexType name="formular300">
       <xs:sequence>
          <xs:element name="PARTI" type="PARTI" minOccurs="0" maxOccurs="1"/>
          <xs:element name="PROEVETAGNING" type="PROEVETAGNING" minOccurs="0" maxOccurs="1"/>
       </xs:sequence>
   </xs:complexType>
   <xs:complexType name="PARTI">
       <xs:sequence>
           <xs:element name="referencenummer" type="xs:string" />
           <xs:element name="firma" type="CVR-P" />
           <xs:element name="kategori" type="kategori" />
           <xs:element name="art" type="xs:string" />
           <xs:element name="sort" type="xs:string" />
           <xs:element name="oekologisk" type="xs:boolean" />
           <xs:element name="bemaerkning" type="xs:string" />
           <xs:element name="kontroldyrkning" type="xs:boolean" />
           <xs:element name="kmSted" minOccurs="0" maxOccurs="1">
              <xs:simpleType>
                  <xs:restriction base="xs:string">
                     <xs:enumeration value="DK_TYS"/>
                      <xs:enumeration value="UDLAND"/>
                  </xs:restriction>
              </xs:simpleType>
           </xs:element>
           <xs:element name="debitor" minOccurs="0" maxOccurs="1">
              <xs:simpleType>
                  <xs:restriction base='xs:string'>
                      <xs:pattern value='\s*|[0-9]{10}'/>
                  </xs:restriction>
              </xs:simpleType>
           </xs:element>
           <xs:element name="INDGAAENDE" minOccurs="0" maxOccurs="1">
              <xs:complexType>
                  <xs:sequence>
                     <xs:element maxOccurs="unbounded" name="REF">
                          <xs:complexType>
                             <xs:sequence>
                                omplexType><br>s:sequence><br><xs:element name="nummer" type="xs:string" />
                                 <xs:element name="mgd" type="xs:int" />
                             </xs:sequence>
                         </xs:complexType>
                      </xs:element>
                  </xs:sequence>
              </xs:complexType>
          </xs:element>
           <xs:element name="IMP" minOccurs="0" maxOccurs="1">
              <xs:complexType>
                  <xs:sequence>
                     <xs:element name="udenlandskRef" type="xs:string" />
                      <xs:element name="importland" type="xs:string" />
                  </xs:sequence>
              </xs:complexType>
           </xs:element>
           <xs:element name="BEJDSNING" minOccurs="0" maxOccurs="1">
              <xs:complexType>
                  <xs:sequence>
                      <xs:element name="bejdsemiddel" type="xs:string" />
                      <xs:element name="dosering" type="xs:decimal" />
                  </xs:sequence>
              </xs:complexType>
          </xs:element>
       </xs:sequence>
   </xs:complexType>
```
- continues on next page

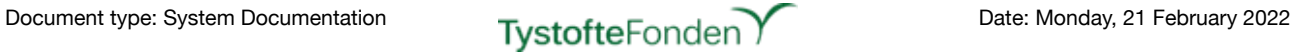

```
- continued from previous page
```

```
PREPART OF SECTION CONTRACT CONTRACT CONTRACT CONTRACT CONTRACT CONTRACT CONTRACT CONTRACT CONTRACT CONTRACT CONTRACT CONTRACT CONTRACT CONTRACT CONTRACT CONTRACT CONTRACT CONTRACT CONTRACT CONTRACT CONTRACT CONTRACT CONT
   <xs:complexType name="PROEVETAGNING">
       <xs:sequence>
          <xs:element name="referencenummer" type="xs:string" />
           <xs:element name="antalKgIalt" type="xs:int" />
           <xs:element name="enheder" type="xs:int" />
           <xs:element name="formular">
              <xs:simpleType>
                  <xs:restriction base="xs:string">
                      <xs:enumeration value="64"/>
                      <xs:enumeration value="65"/>
                      <xs:enumeration value="66"/>
                      <xs:enumeration value="67"/>
                      <xs:enumeration value="94"/>
                      <xs:enumeration value="95"/>
                      <xs:enumeration value="96"/>
                      <xs:enumeration value="97"/>
                      <xs:enumeration value="84"/>
                      <xs:enumeration value="85"/>
                      <xs:enumeration value="86"/>
                      <xs:enumeration value="87"/>
                      <xs:enumeration value="71"/>
                      <xs:enumeration value="70"/>
                      <xs:enumeration value="88C"/>
                      <xs:enumeration value="60"/>
                      <xs:enumeration value="72"/>
                      <xs:enumeration value="98C"/>
                  </xs:restriction>
              </xs:simpleType>
           </xs:element>
           <xs:element name="proevetager" type="xs:string" minOccurs="0" maxOccurs="1" />
           <xs:element name="dato" type="xs:date" />
           <xs:element name="metode">
               <xs:simpleType>
                  <xs:restriction base="xs:string">
                      <xs:enumeration value="Automatisk"/>
                      <xs:enumeration value="Manuel"/>
                  </xs:restriction>
              </xs:simpleType>
           </xs:element>
           <xs:element name="analyseret">
              <xs:simpleType>
                  <xs:restriction base="xs:string">
                      <xs:enumeration value="AUT_DK_LAB"/>
                      <xs:enumeration value="OFF_UDL_LAB"/>
                      <xs:enumeration value="AUT_UDL_LAB"/>
                  </xs:restriction>
               </xs:simpleType>
           </xs:element>
           <xs:element name="bemaerkning" type="xs:string" />
           <xs:element name="BEJDSNING" minOccurs="0" maxOccurs="1">
              <xs:complexType>
                  <xs:sequence>
                      <xs:element name="pfoeb" type="xs:boolean" />
                  </xs:sequence>
              </xs:complexType>
           </xs:element>
       </xs:sequence>
   </xs:complexType>
</xs:schema>
```
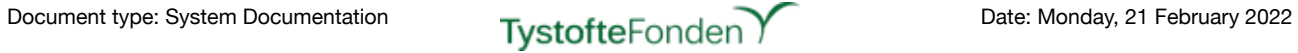

# <span id="page-22-0"></span>**For registration of lots (one XML-file per Lot):**

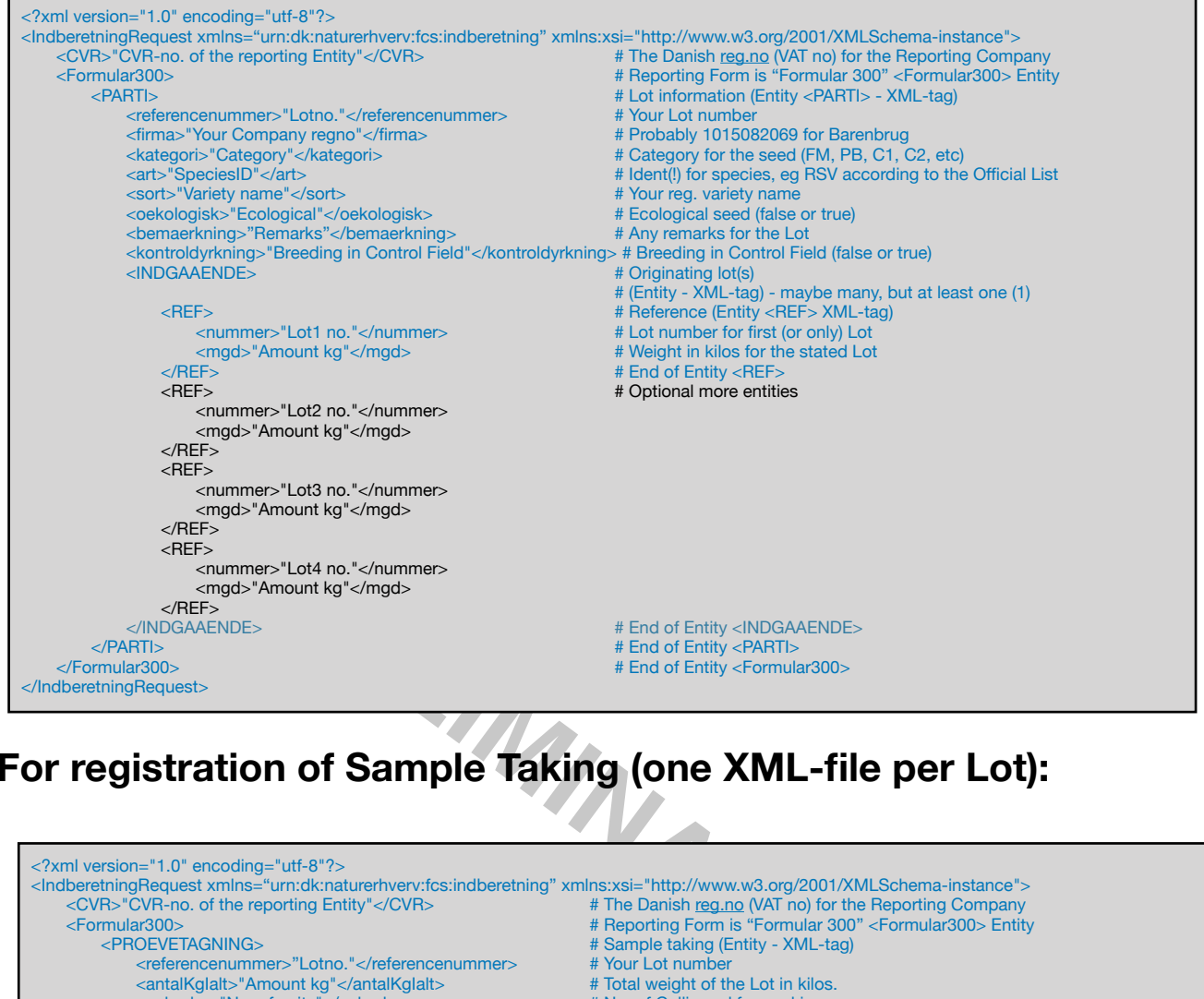

# <span id="page-22-1"></span>**For registration of Sample Taking (one XML-file per Lot):**

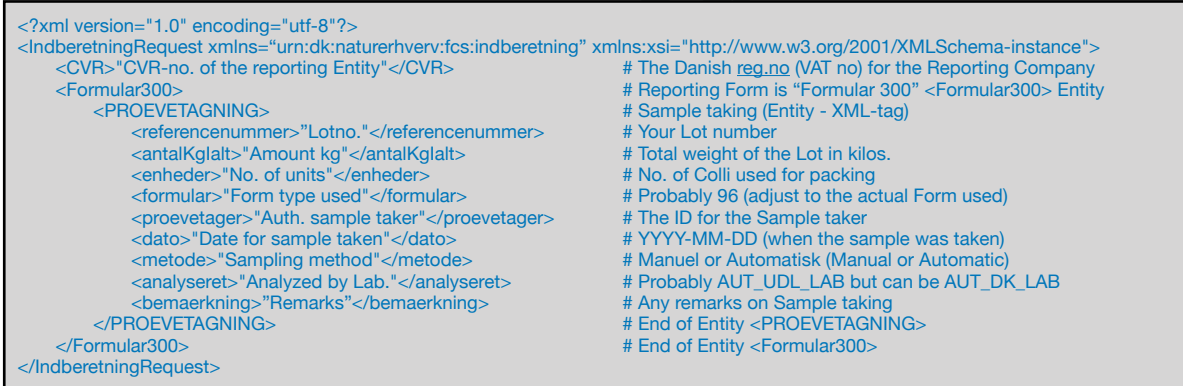

# <span id="page-23-0"></span>**For registration of a Lot and a Sample (Combined):**

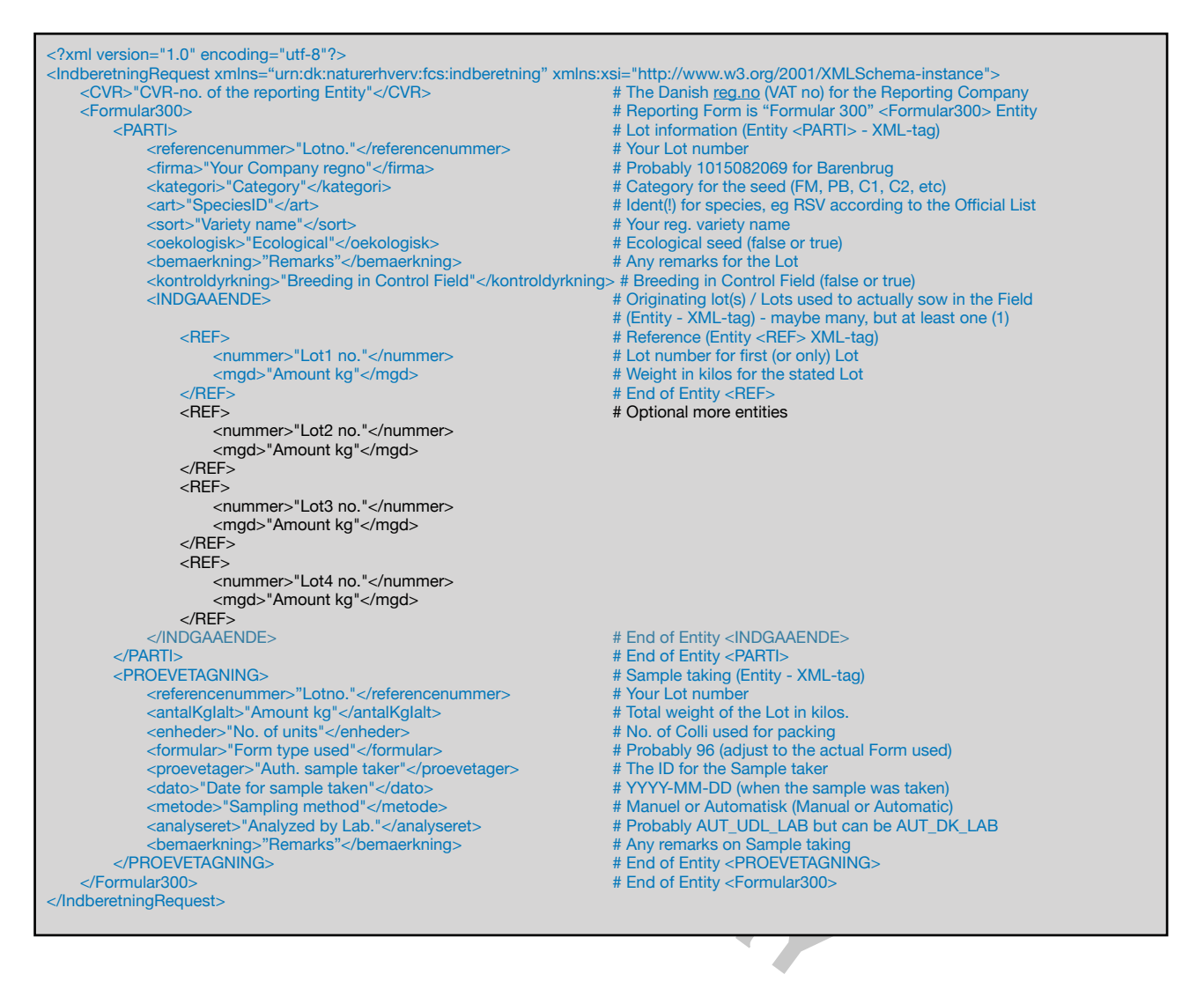

Please Note:

ALL XML tags **must** use the actual spelling (incl. uppercase/lowercase) and contain valid national character codes (if present) as in the Source Code.

ALL inserts, starting with # (a hashtag) are comments and **must** be left out of the actual XML-file. ALL entries marked in blue (or red) colour **must** be present in any XML-file uploaded.

ALL entries marked in red colour **must** have the actual spelling (incl. uppercase/lowercase) and contain valid national character code(s).

ALL entries marked in orange colour **must** be present and use the actual spelling (uppercase/ lowercase) and contain valid national character codes, whenever the type of Analysis is F-AU. Entries marked in black colour **must** be present in any XML-file uploaded **if** observations of components are made during the Laboratory tests. The depicted components are **only examples** more (less) - or other types - should be added if found during testings.

The Official Guide, from the Danish Ministry of Agriculture, specifies the use of Species IDENT, which is a abbreviation/identifier for the Species.

This - while not being enforced for Spreadsheet reporting - has been the ONLY valid identifiers for species for >10 Years.

# <span id="page-24-1"></span><span id="page-24-0"></span>**EXAMPLE for Registration of an IMPORT Lot (using Formular300)**

**PRELIMINARY** <?xml version="1.0" encoding="utf-8"?> <IndberetningRequest xmlns="urn:dk:naturerhverv:fcs:indberetning" xmlns:xsi="http://www.w3.org/2001/XMLSchema-instance"> <CVR>12345678</CVR> <Formular300> <PARTI> <referencenummer>HENRIK-20191234</referencenummer> <firma>9988776655</firma> <kategori>C1</kategori> <art>RSV</art> <sort>HEN-Festuca</sort> <oekologisk>false</oekologisk> <bemaerkning></bemaerkning> <kontroldyrkning>true</kontroldyrkning> <INDGAAENDE>  $<$ REF $>$  <nummer>USPEC</nummer> <mgd>1234</mgd>  $<$ /REF> </INDGAAENDE>  $<$ IMP $>$  <udenlandskRef>Henrik-Tysk-Lot1</udenlandskRef> <importland>TYSKLAND</importland>  $\epsilon$ /IMP $\sim$  </PARTI> </Formular300> </IndberetningRequest>

'n

# <span id="page-25-0"></span>**EXAMPLE for Registration of a Lot (using Formular300 - Combined)**

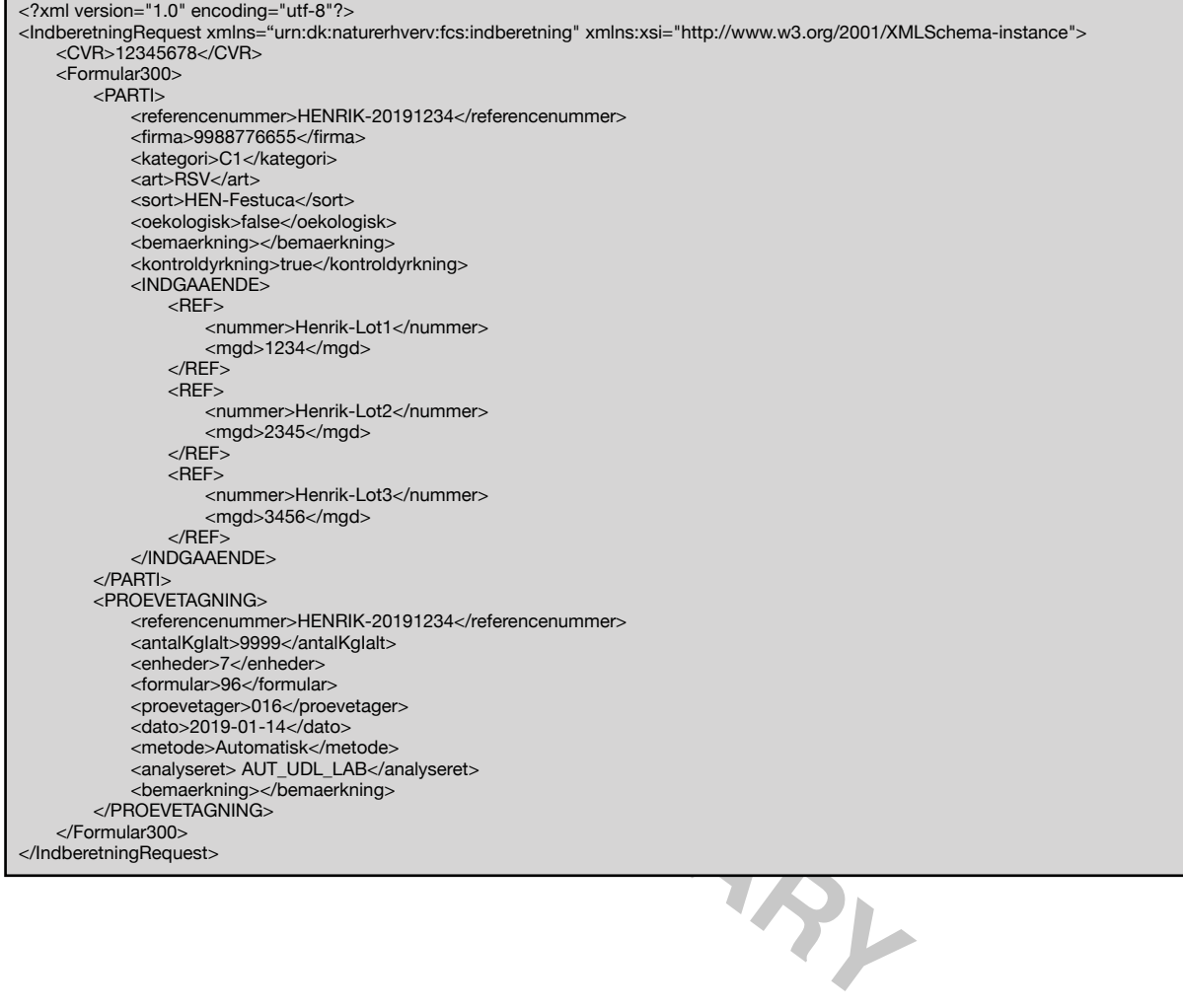

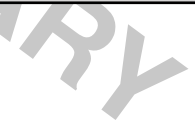

### <span id="page-26-0"></span>autProeveRes.xsd

Location: "Sourcecode"/Grails/FCS-INTERN/FCS-WSAPI/web-app/WEB-INF/xsds/

Function: XML based import of informations laboratory results for lots ("partier").

Topology:

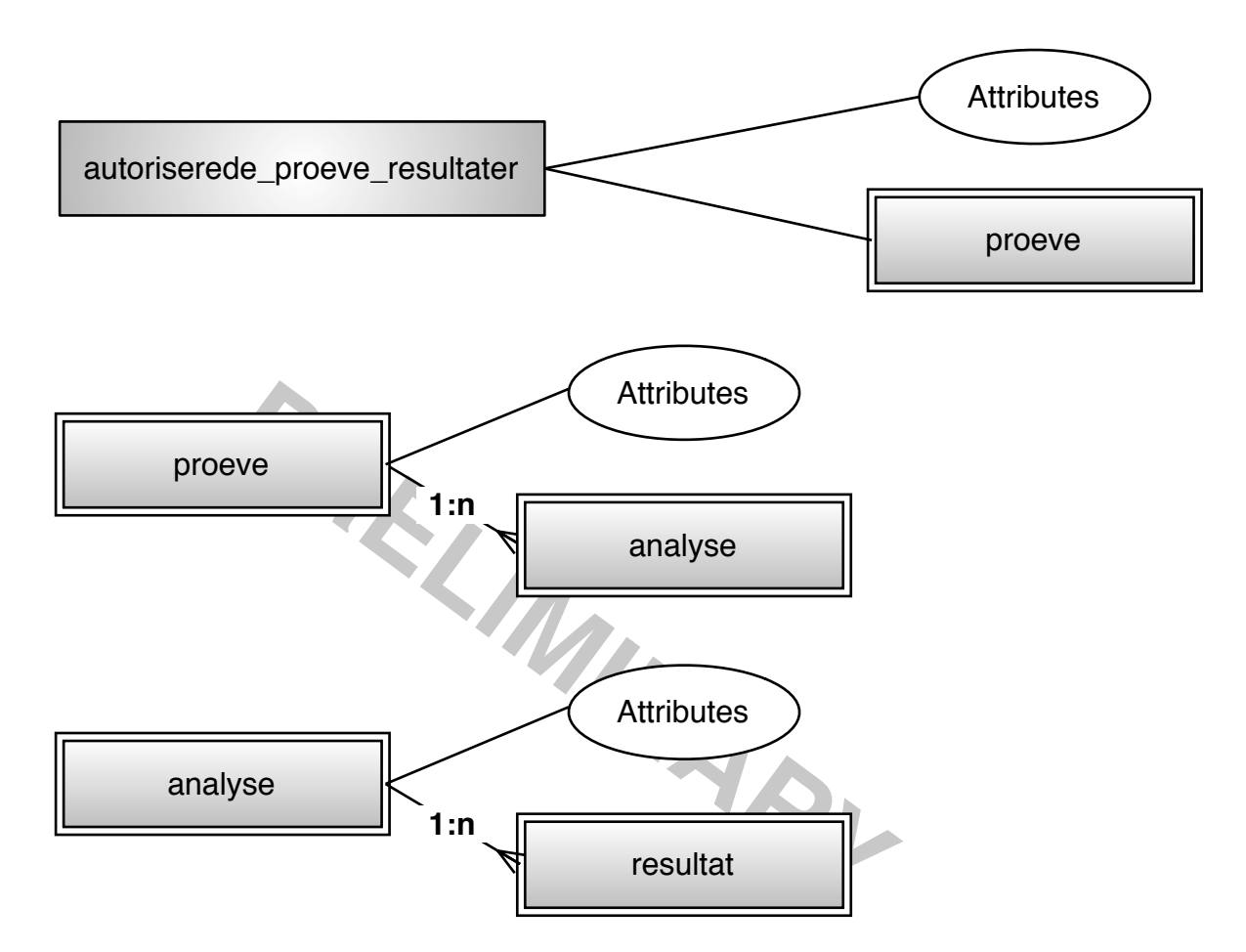

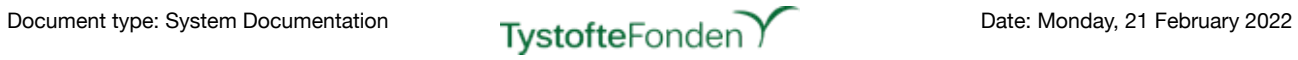

### Data Structure (for non-standard Data types marked with \*), see *globaltypes.xsd* below):

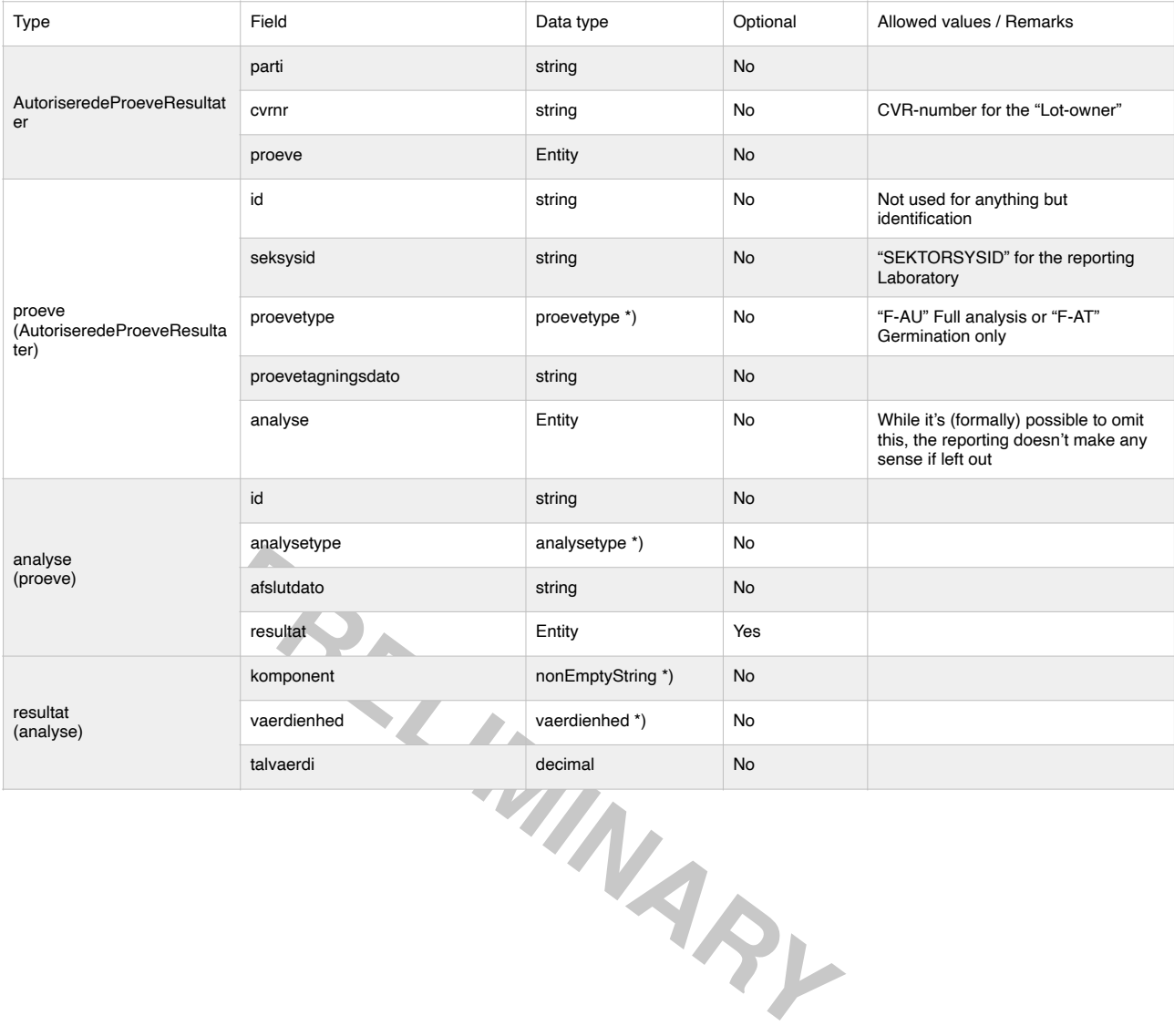

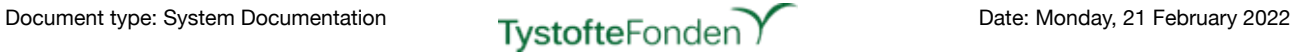

#### Source code:

```
PRELIGINARY
<?xml version="1.0" encoding="utf-8"?>
<xs:schema xmlns="urn:dk:naturerhverv:fcs:indberetning"
             elementFormDefault="qualified"
             version="1.0"
             xmlns:xs="http://www.w3.org/2001/XMLSchema">
   <xs:complexType name="AutoriseredeProeveResultater">
      <xs:sequence>
          <xs:element name="parti" type="xs:string"/>
          <xs:element name="cvrnr"type="xs:string"/>
          <xs:element name="proeve">
             <xs:complexType>
                <xs:sequence>
                    <xs:element name="id" type="xs:string"/>
                    <xs:element name="seksysid" type="xs:string"/>
                    <xs:element name="proevetype" type="proevetype"/>
                    <xs:element name="proevetagningsdato" type="xs:string"/>
                    <xs:element name="analyse" maxOccurs="unbounded" minOccurs="0">
                       <xs:complexType>
                          <xs:sequence>
                             <xs:element name="id" type="xs:string"/>
                              <xs:element name="analysetype" type="analysetype"/>
                              <xs:element name="afslutdato" type="xs:string"/>
                              <xs:element name="resultat" maxOccurs="unbounded" minOccurs="0">
                                 <xs:complexType>
                                    <xs:sequence>
                                       <xs:element name="komponent" type="nonEmptyString"/>
                                        <xs:element name="vaerdienhed" type="vaerdienhed"/>
                                        <xs:element name="talvaerdi" type="xs:decimal"/>
                                    </xs:sequence>
                                 </xs:complexType>
                             </xs:element>
                          </xs:sequence>
                       </xs:complexType>
                   </xs:element>
                </xs:sequence>
             </xs:complexType>
         </xs:element>
      </xs:sequence>
   </xs:complexType>
</xs:schema>
```
# <span id="page-29-0"></span>**For registration of laboratory results (one XML-file per Lot):**

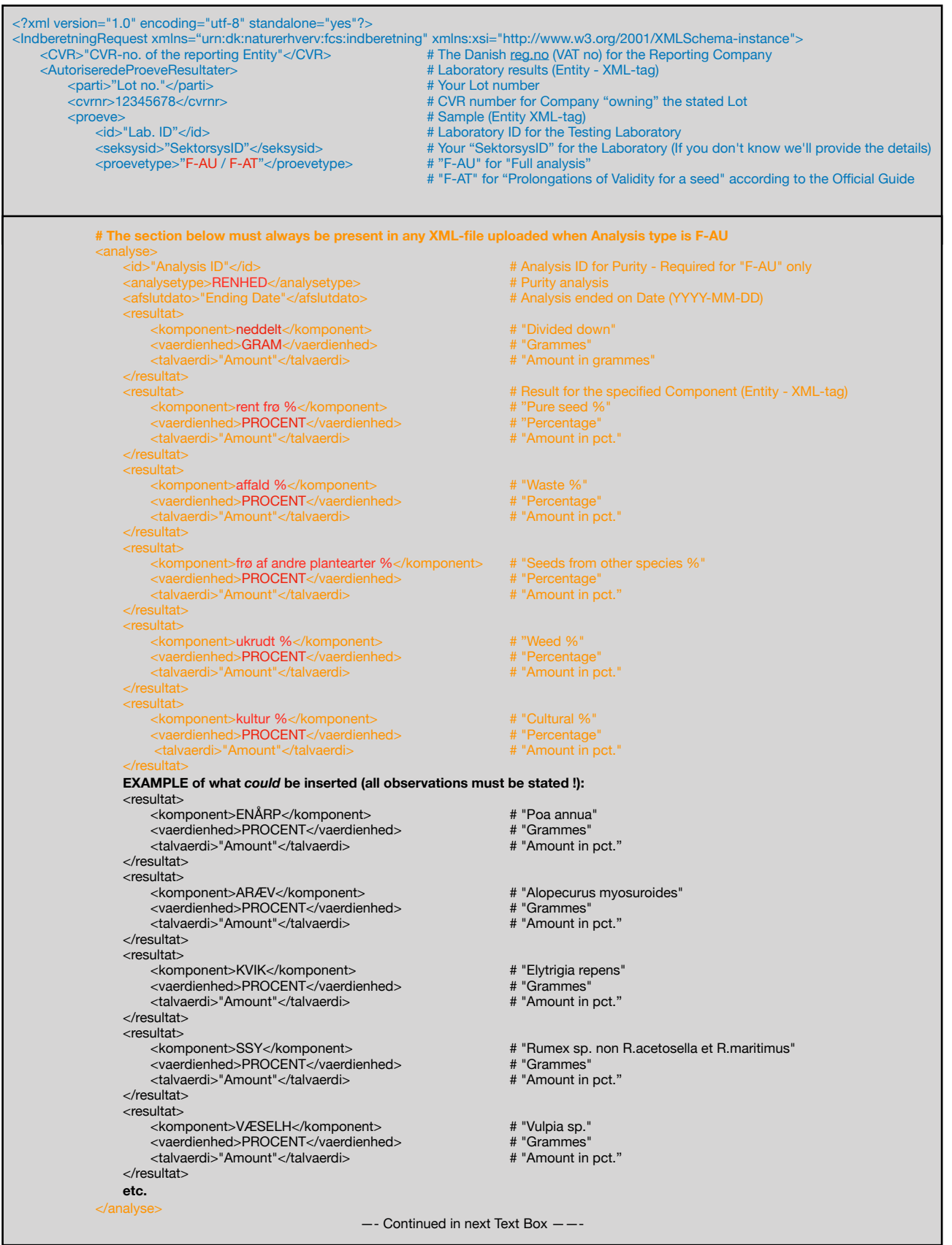

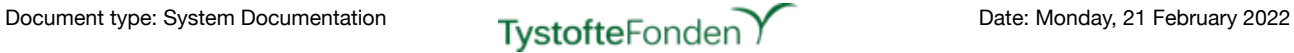

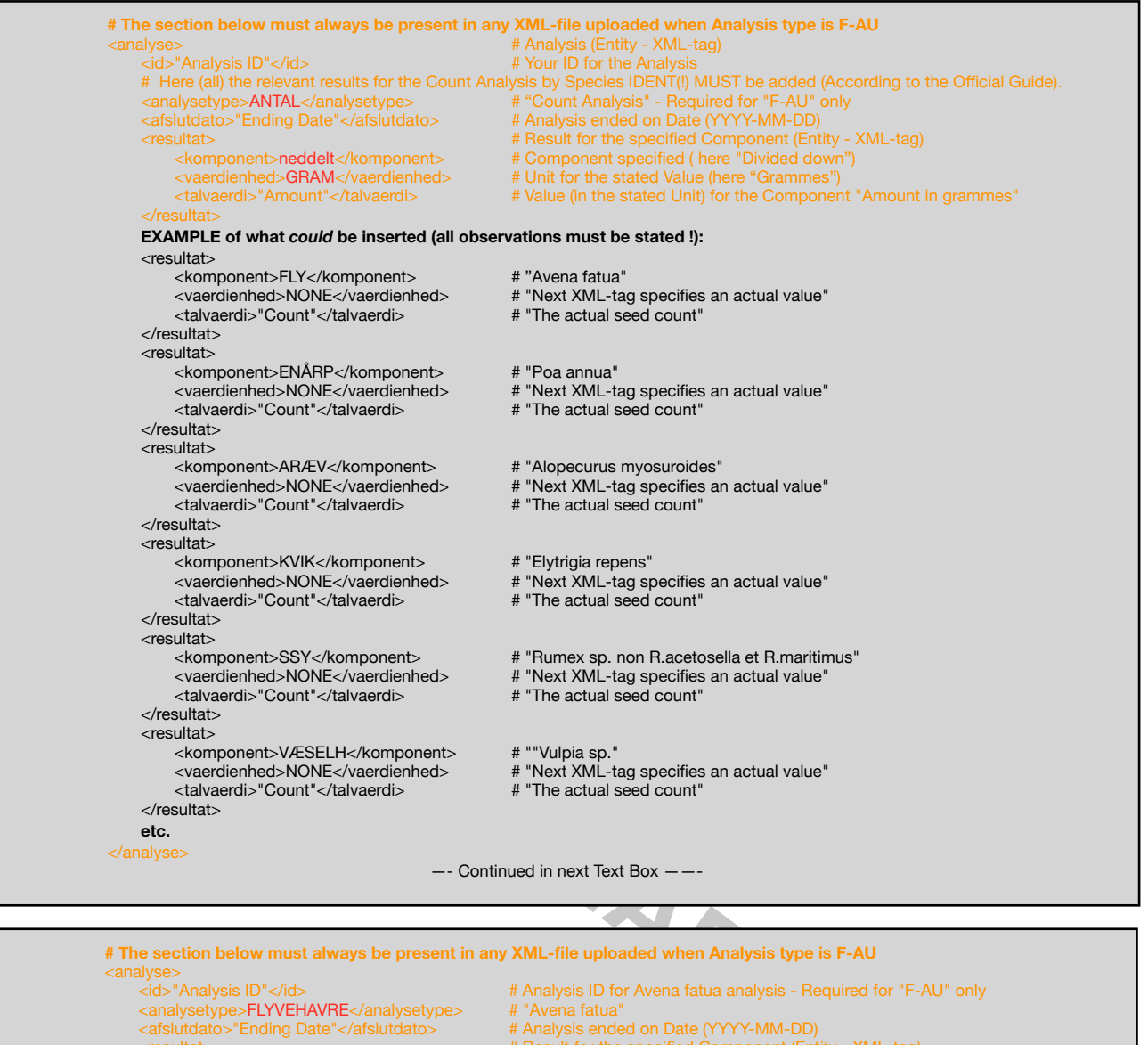

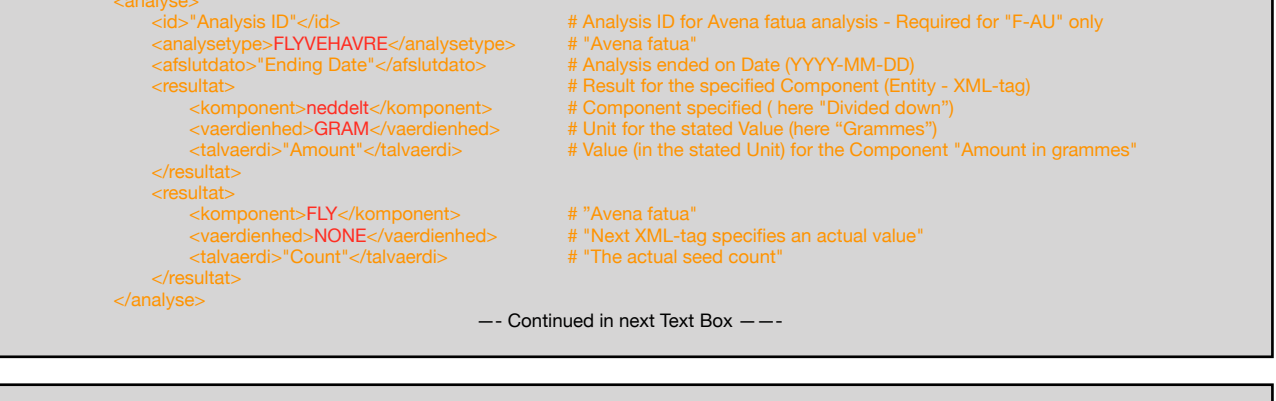

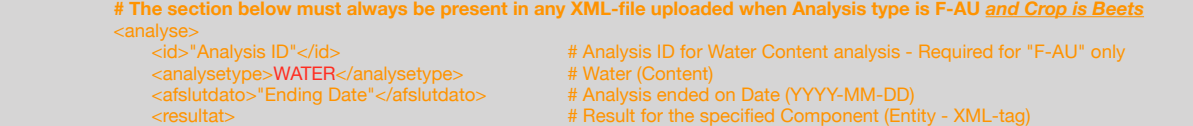

 <komponent>watercontent</komponent> # Component specified - always "watercontent" (water) <vaerdienhed>PROCENT</vaerdienhed> # Unit for the stated Value . always "PROCENT" (percentage) </resultat>

```
	 	 	 </analyse>
```
 <talvaerdi>"Amount"</talvaerdi> # Value (in the stated Unit) for the Component "Amount in percent"

—- Continued in next Text Box ——-

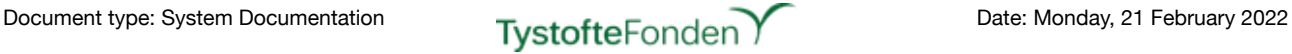

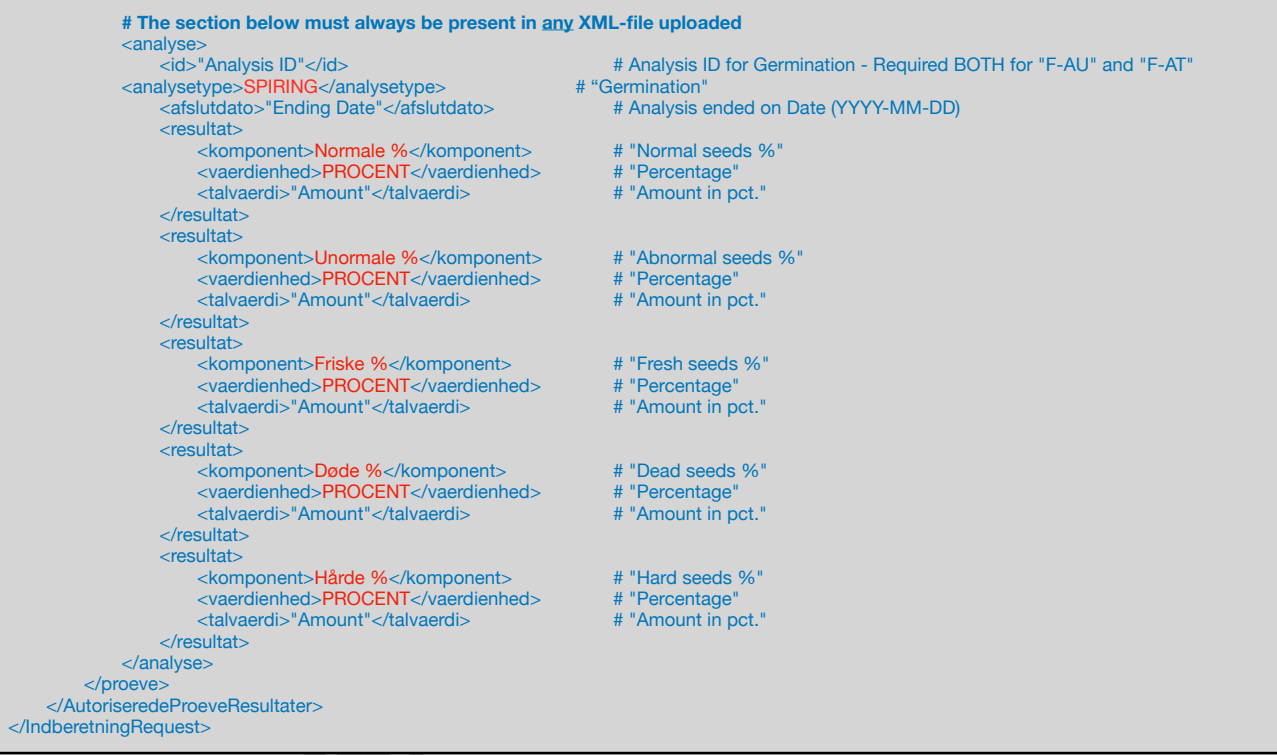

#### Please Note:

ALL XML tags **must** use the actual spelling (incl. uppercase/lowercase) and contain valid national character codes (if present) as in the Source Code.

ALL inserts, starting with # (a hashtag) are comments and **must** be left out of the actual XML-file ALL entries marked in blue (or red) colour **must** be present in any XML-file uploaded ALL entries marked in red colour **must** have the actual spelling (uppercase/lowercase) and contain valid national character codes

**Production Secultaters**<br> **Product Secultaters**<br> **Product Secult Spelling (incl. uppercase/lowercase)**<br> **Product Spendix Spendix Spendix Spendix Spendix Spendix Spendix Spendix Spendix Spendix Spendix Consumers and must be** ALL entries marked in orange colour **must** be present and use the actual spelling (uppercase/ lowercase) and contain valid national character codes, whenever the type of Analysis is F-AU Entries marked in black colour **must** be present in any XML-file uploaded **if** observations of components are made during the Laboratory tests. The depicted components are **only examples** more (less) - or other types - should be added if found during testings.

The Official Guide, from the Danish Ministry of Agriculture, specifies the use of Species IDENT, which is an abbreviation/identifier for the Species.

This - while not, prior, being enforced for reporting - has been the ONLY valid identifiers for species for >10 Years.

For Components **not contained in** the Official Guide the National danish name or the Latin name can be specified.

As we've collected empiric information on errors for topics *that should be obvious* it should be stressed (redundant information is unwanted and treated as an error):

**Any** *result* (resultat) for a given analysis (analyse) **must only** be stated **once** - eg. <komponent>neddelt</komponent><vaerdienhed>GRAM</vaerdienhed><talvaerdi>50</ talvaerdi> must only appear once in a result-set for an analysis.

**Any** *analysis type* for a given sample (proeve) **must only** be stated **once** - eg. <analyse>… <analysetype>SPIRING</analysetype>……</analyse> must only appear once in an analysis for a sample.

**Any** *sample* for a given Lot (in AutoriseredeProeveResultater) **must only** be stated **once** - eg. <AutoriseredeProeveResultater><parti>"Lot no."</parti>…<proeve>….</proeve> must only appear once in any "AutoriseredeProeveResultater".

- and so on

#### <span id="page-32-0"></span>markbesigtigelse.xsd

Location: "Sourcecode"/Grails/FCS-INTERN/FCS-WSAPI/web-app/WEB-INF/xsds/

Function: XML based import of informations on Field Inspections.

Topology:

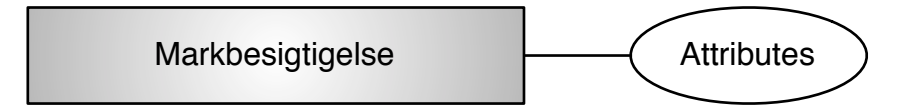

#### Data Structure (for non-standard Data types marked with \*), see *globaltypes.xsd* below):

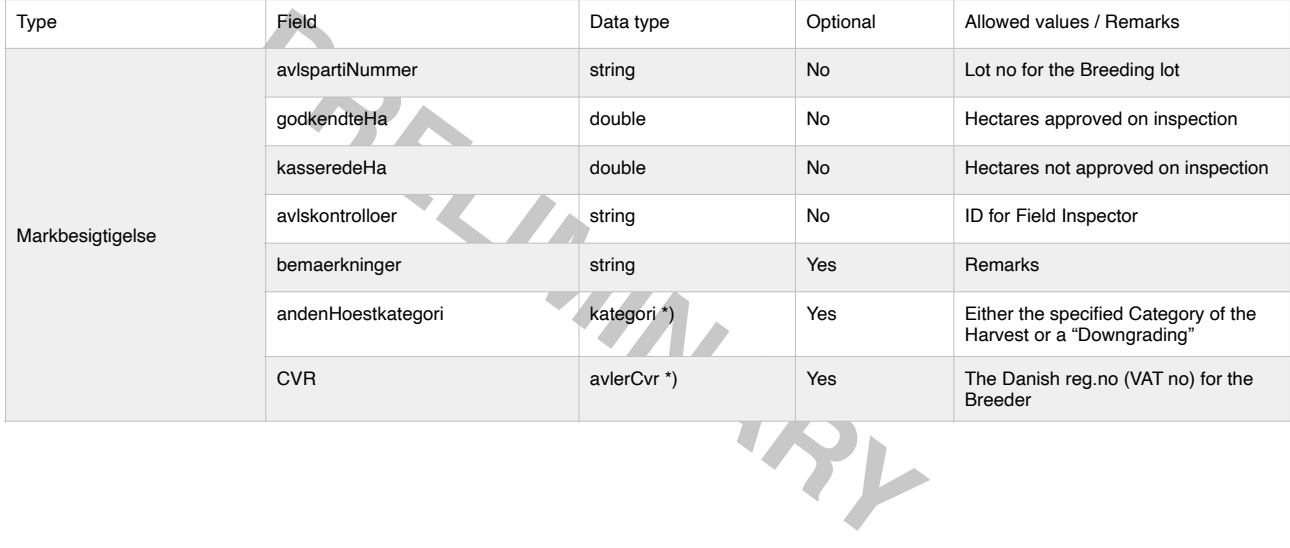

#### Source code:

```
<?xml version="1.0" encoding="UTF-8"?>
<xs:schema xmlns="urn:dk:naturerhverv:fcs:indberetning"
            elementFormDefault="qualified"
            version="1.0"
             xmlns:xs="http://www.w3.org/2001/XMLSchema">
 <xs:complexType name="Markbesigtigelse">
      <xs:sequence>
        <xs:element name="avlspartiNummer" type="xs:string"/>
 <xs:element name="godkendteHa" type="xs:double"/>
 <xs:element name="kasseredeHa" type="xs:double"/>
 <xs:element name="avlskontrolloer" type="xs:string"/>
 <xs:element name="bemaerkninger" type="xs:string"/>
 <xs:element name="andenHoestkategori" type="kategori"/>
        <xs:element name="avlerCvr" type="CVR"/>
      </xs:sequence>
    </xs:complexType>
</xs:schema>
```
# <span id="page-33-0"></span>**For registration of Field Inspection (one XML-file per Insp.):**

<?xml version="1.0" encoding="UTF-8"?>

- <IndberetningRequest xmlns="urn:dk:naturerhverv:fcs:indberetning" xmlns:xsi="http://www.w3.org/2001/XMLSchema-instance"> <CVR>"CVR-no. of the reporting Entity"</CVR><br>
XMarkbesigtigelse> <br>
A Field Inspection (Entity - XML-tag)
	-
	- <avlspartiNummer>"Lot no."</avlspartiNummer> <godkendteHa>"Approved Field Size"</godkendteHa> # Hectares Approved (0 if None)
	-
	- <kasseredeHa>"Rejected Approved Field Size"</kasseredeHa> # Hectares *not* Approved (0 if None)
	- $\langle$  <avlskontrolloer>"ID for the Inspector" $\langle$ /avlskontrolloer>  $\langle$  # Registere<br>  $\langle$  hemaerkningers  $\langle$  # Remarks  $\langle$  # Remarks  $\langle$  # Remarks  $\langle$  # Remarks  $\langle$  # Remarks  $\langle$  # Remarks  $\langle$  # Remarks  $\langle$  # Remar
	- <br/>bemaerkninger>"Remarks"</bemaerkninger><br>
	<andenHoestkategori>"Category"</andenHoestkategori>
- <avlerCvr>"CVR-no. for the Breeder"</avlerCvr> $\sim$  **and the Danish [reg.no](http://reg.no) (VAT no) for the Breeder**
- 
- 
- -
	- # Field Inspection (Entity XML-tag)<br># Your Lot number for the Breeding Lot
	-
	-
	-
	-
- <andenHoestkategori>"Category"</andenHoestkategori> # Either the specified Category of the Harvest or a "Downgrading"
	-
	- </Markbesigtigelse> # End of Field Inspection Entity XML-tag)
- </IndberetningRequest> # End of Entity XML-tag)

### <span id="page-33-1"></span>**EXAMPLE for Reporting of a Field Inspection**

### <?xml version="1.0" encoding="UTF-8"?><br><IndberetningRequest xmlns="urn:dk:natu

IberetningRequest xmlns="urn:dk:naturerhverv:fcs:indberetning" xmlns:xsi="http://www.w3.org/2001/XMLSchema-instance"><br><CVR>"CVR-no. of the reporting Entity"</CVR> # The Danish reg.no (VAT no) for the Reporting Comp # The Danish reg.no (VAT no) for the Reporting Company<br># Field Inspection (Entity - XML-tag)<br># Your Lot number for the Breeding Lot

- 
- <Markbesigtigelse> # Field Inspection (Entity XML-tag)
- <avlspartiNummer>HEB-4711</avlspartiNummer> # Your Lot number for the Breeding Lot
	- <godkendteHa>47.00</godkendteHa> # Hectares Approved (0 if None)
	-
	- <avlskontrolloer>HEB-001</avlskontrolloer> # Registered ID for the Field Inspector
	- Extraction of the matrice of the matrices of the matrices of the matrices of the matrices canden Hoestkategori<br>  $\frac{1}{2}$  and en Hoestkategori  $\frac{1}{2}$  and en Hoestkategori  $\frac{1}{2}$  and en Hoestkategori  $\frac{1}{2}$  and  $\frac$
	- <andenHoestkategori>C1</andenHoestkategori>
	# Either the specified Category of the Harvest or a "Downgrading"<br>  $*$  The Danish reg.no (VAT no) for the Breeder
	-
	-
- 
- # Hectares **not** Approved (0 if None)
- 
- 
- VarienCvr>47114711</avlerCvr>
→
Markbesigtigelse>
→
Markbesigtigelse>
→
Markbesigtigelse>
→
Markbesigtigelse>
→
Markbesigtigelse>
→
Markbesigtigelse>
→
Markbesigtigelse>
→
Markbesigtigelse>
→
Markbesigtigelse>
→
Markbesig
- </Markbesigtigelse>  $\overline{a}$  /Markbesigtigelse>  $\overline{a}$  /Markbesigtigelse>  $\overline{a}$  /Markbesigtigelse>  $\overline{a}$  /Markbesigtigelse>  $\overline{a}$  /Markbesigtigelse>  $\overline{a}$  /Markbesigtigelse>  $\overline{a}$  /Markbesigtigelse>  $\overline{a$ 
	- # End of Entity XML-tag)

Please Note:

ALL XML tags **must** use the actual spelling (incl. uppercase/lowercase) and contain valid national character codes (if present) as in the Source Code.

**PROPER SET USE AND MANUS AND SURVENUARY ANDENDROM CONDUCT AND ANOTEN THE DATE THEOLOGY AND HELD INCREDIMINARY AND TRUST THE DATE THEOLOGY CONDUCT AND THE BROWN THEOLOGY CONDUCT AND HELD ON THE DATE ON THE DATE ON THE DATE** ALL inserts, starting with # (a hashtag) are comments and **must** be left out of the actual XML-file ALL entries marked in blue (or red) colour **must** be present in any XML-file uploaded

#### **IMPORTANT:**

Until recently is has been possible to (successfully) transfer XML-files stating a *wrong* type of reporting (with content like):

<?xml version="1.0" encoding="UTF-8"?>

<fcs:**MarkbesigtigelseRequest** xsi:schemaLocation="http://pdir.dk/fcs/ws/avl/markbesigtigelse Markbesigtigelse.xsd" xmlns:fcs="http://pdir.dk/fcs/ws/ avl/markbesigtigelse" xmlns:xsi="http://www.w3.org/2001/XMLSchema-instance">

<fcs:Markbesigtigelse xmlns:fcs="http://pdir.dk/fcs/avl/markbesigtigelse">

…. Ordinary content …..

</fcs:Markbesigtigelse> </fcs:**MarkbesigtigelseRequest**>

#### **This will not be acceptable anymore !**

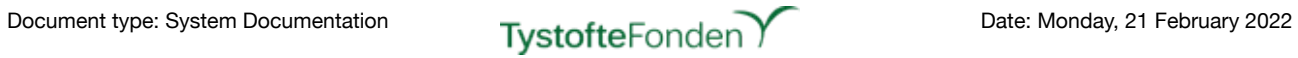

# <span id="page-34-0"></span>**Glossary / Translations**

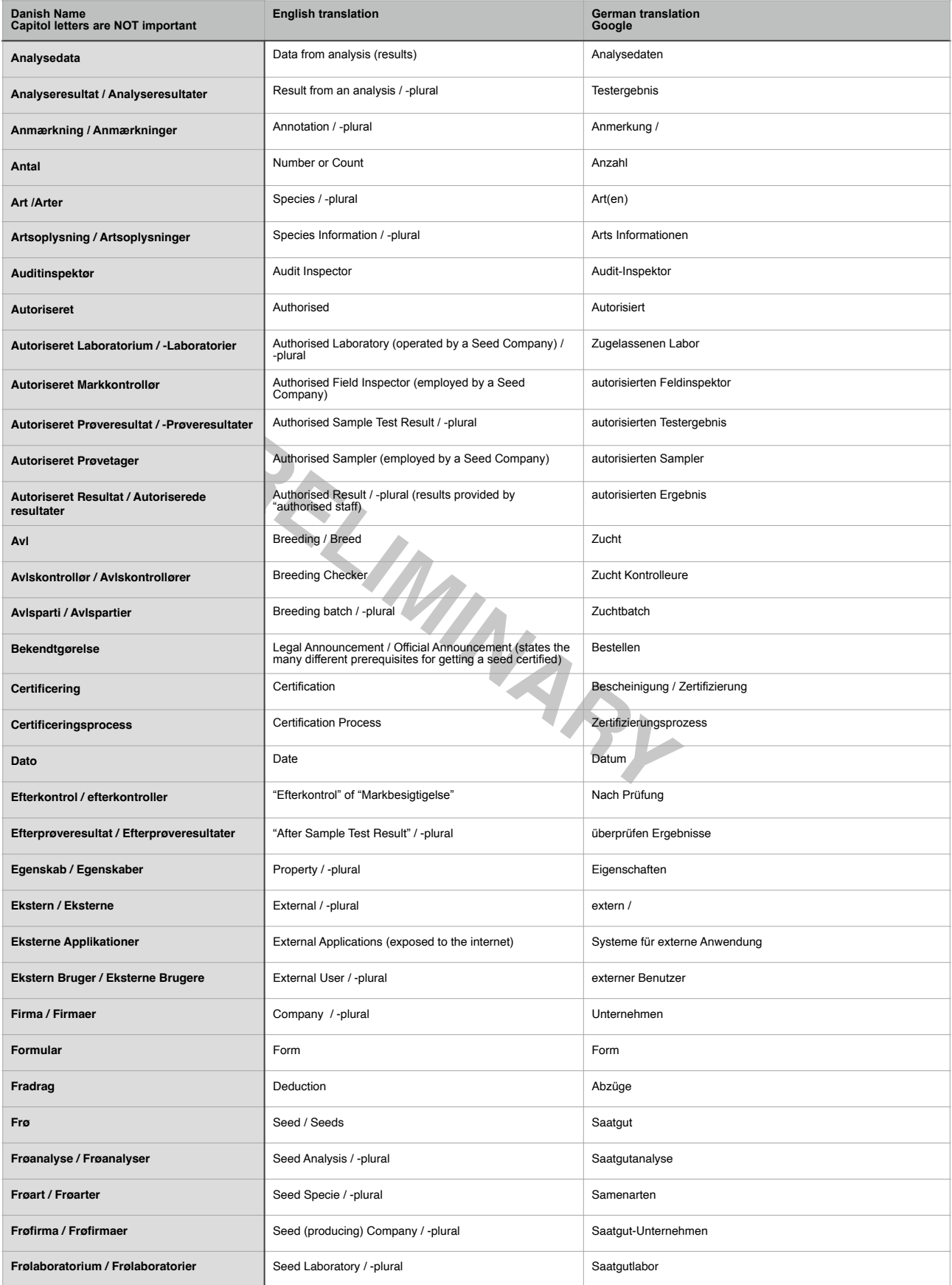

# Document type: System Documentation **Tystofte** Fonden **Date: Monday, 21 February 2022**

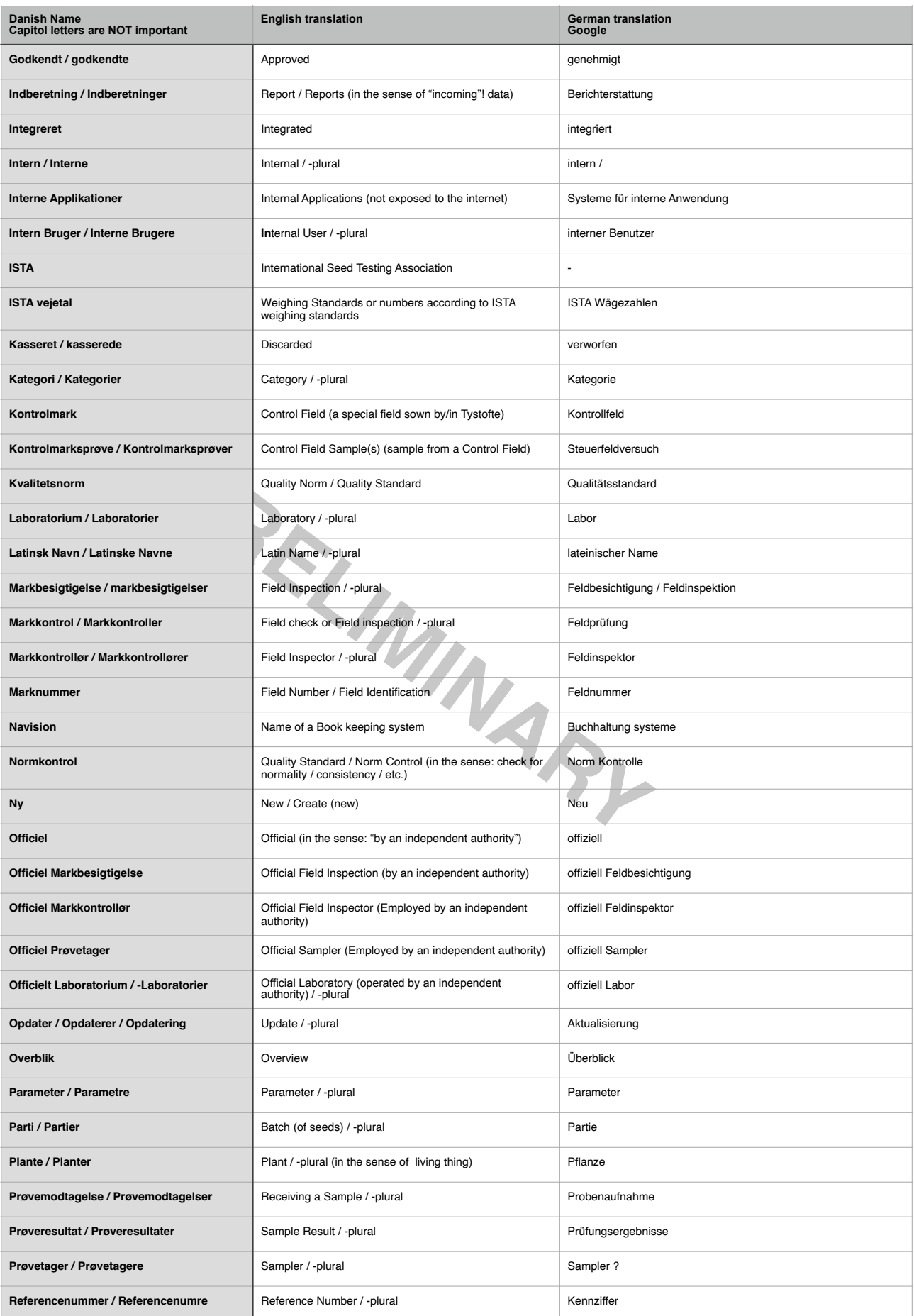

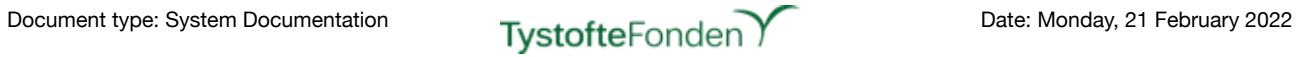

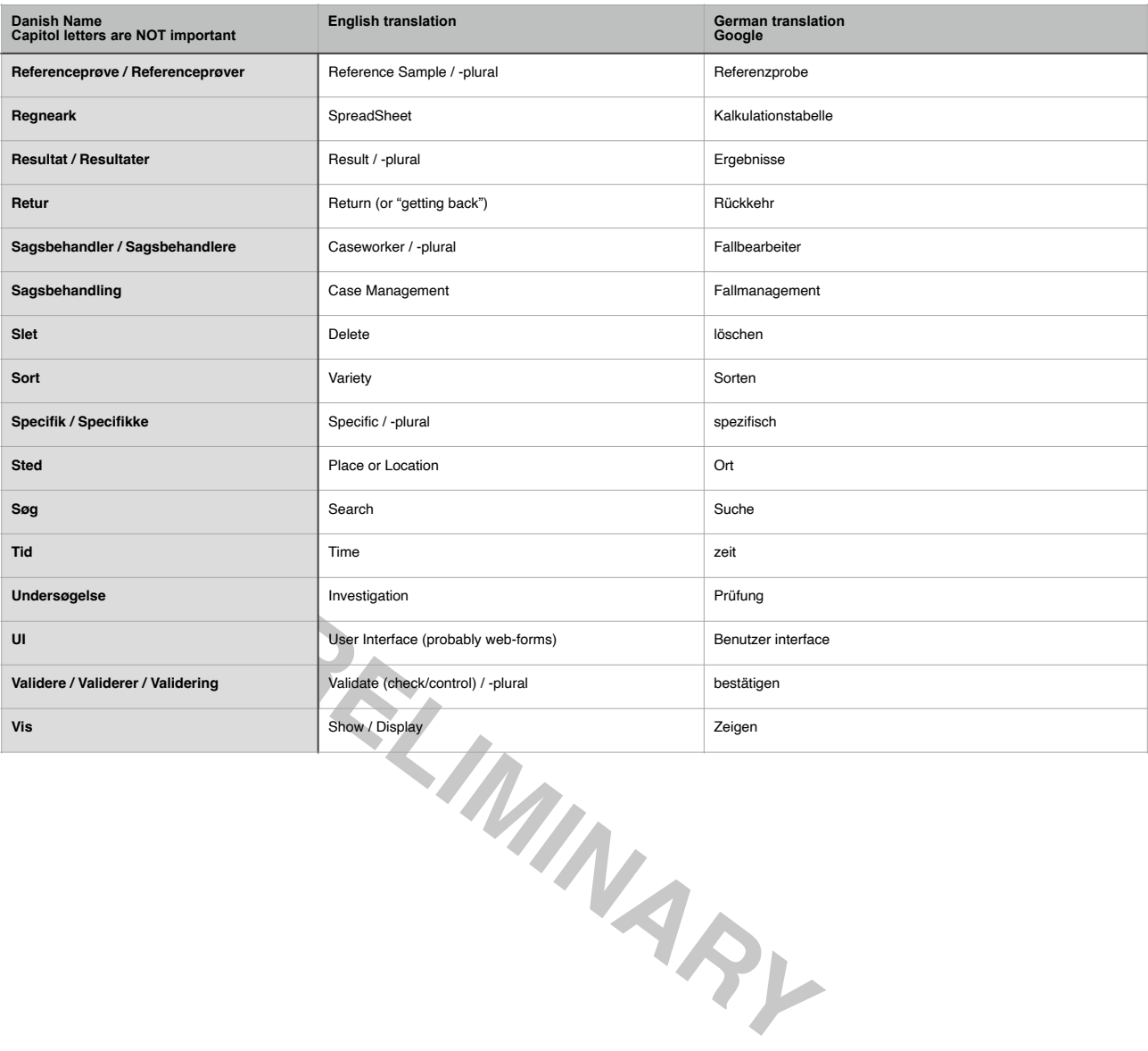

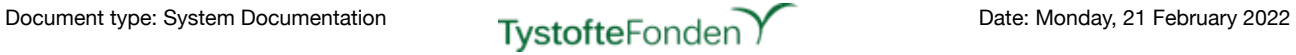

# <span id="page-37-0"></span>**References and Related documentation**

Official Guide(s) from the Ministry: <https://lbst.dk/virksomheder/froe-og-korn/vejledninger/>

Source Code, etc. (internal ONLY): Kildeteksterne fra NAER: FraLFST20170609

Technical information on System-to-System (by request from Tystoftefonden): naer-sikker-replacement-client.pdf

**PRELIMINARY**